Processo:......................... Nº Folha:..........................

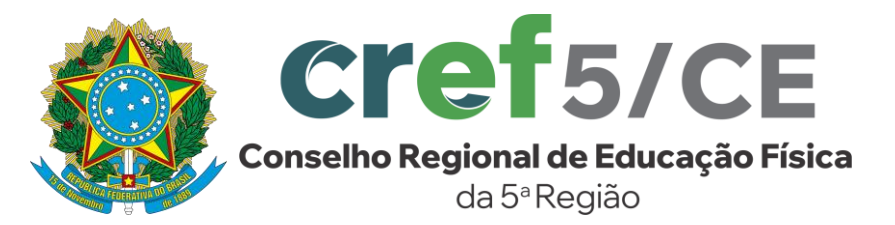

#### Rubrica:...........................

# **AVISO DE DISPENSA ELETRÔNICA Nº 001/2024 (90004/2024) UASG: 928128**

**O CONSELHO REGIONAL DE EDUCAÇÃO FÍSICA DA 5ª REGIÃO – CREF5/CE**, torna público para conhecimento dos interessados nos termos da Instrução Normativa Seges/ME Nº 65, de 7 de julho de 2021, Instrução Normativa Seges/ME Nº 67, de 8 de julho de 2021, que Dispõe sobre a dispensa de licitação, na forma eletrônica, de que trata a Lei nº 14.133, de 1º de abril de 2021, que realizará contratação direta para o serviço de migração, criação, hospedagem e manutenção do site institucional do Conselho Regional de Educação Física da 5ª Região – CREF5/CE em razão do valor, e que no período de **09:00hs do dia 06/05/2024 até às 23:59hs do dia 08/05/2024**, receberá propostas de preços juntamente com documentos de habilitação, através do sítio www.comprasnet.gov.br. As propostas serão julgadas pelo menor preço por item, de acordo com as normas pertinentes à Lei Federal nº 14.133/21, consoante as condições estabelecidas neste Aviso de Dispensa Eletrônica, e em conformidade com a solicitação do Setor Demandante. **Horário da disputa: 10:00hs até 16:00hs (horário de Brasília) do dia 09/05/2024.**

Horário da abertura do recebimento das propostas: **09:00hs (horário de Brasília) do dia 06/05/2024.**

Horário de encerramento de recebimento das propostas: **23:59h do dia 08/05/2024.** Horário da disputa: **10:00hs (horário de Brasília) do dia 09/04/2024 até 16:00 (horário de Brasília) do dia 09/05/2024.**

**REFERÊNCIA DE TEMPO: horário oficial de Brasília (DF).** 

Endereço eletrônico para formalização de consulta: [www.compranet.gov.br.](http://www.compranet.gov.br/)

**Responsável pela contratação: Conselho Regional de Educação Física da 5ª Região – CREF5/CE**

#### **01 – DO OBJETO**

**01.1.** Constitui objeto da presente dispensa de licitação a formalização de contrato destinada à contratação direta para o serviço de migração, criação, hospedagem e manutenção do site institucional do Conselho Regional de Educação Física da 5ª Região – CREF5/CE, cujas especificações estão descritas no Anexo I – Termo de Referência.

## **02 – DAS DISPOSIÇÕES INICIAIS**

**02.1.** O proponente deverá observar, rigorosamente, as datas e os horários limites para o recebimento da proposta, atentando também para o início da disputa.

**02.2.** Todas as referências de tempo no Aviso e no Aviso de Intenção de Contratação, observarão, obrigatoriamente, o horário de Brasília – DF, e, dessa forma, serão registradas no sistema eletrônico e na documentação relativa à presente dispensa de licitação.

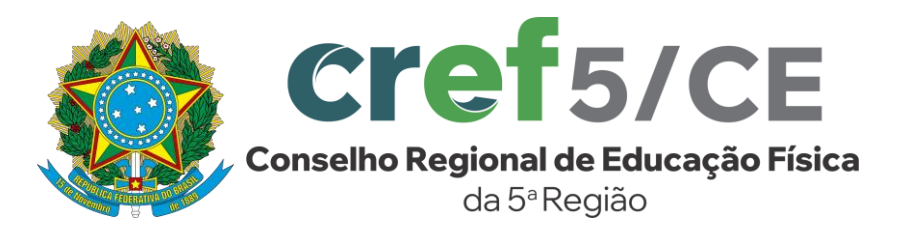

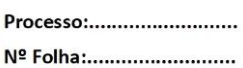

**02.3.** Formalização de consultas: observado o prazo legal, o proponente poderá formular consulta através do próprio sistema no campo "MENSAGENS" ou pelo e-mail: [compras@cref5.org.br.](mailto:compras@cref5.org.br) As consultas serão respondidas diretamente no sítio [www.comprasnet.gov.br,](www.comprasnet.gov.br) no campo "MENSAGENS", no link correspondente a este Aviso.

**02.4.** A Dispensa Eletrônica será realizada em sessão pública, por meio dos recursos da tecnologia da informação – INTERNET, utilizando-se, para tanto, métodos de autenticação de acesso e recursos de criptografia, garantindo segurança em todas as fases do procedimento.

**02.5. Os interessados encaminharão, exclusivamente por meio do sistema, concomitantemente com os documentos de habilitação exigidos no Aviso, proposta com a descrição do objeto ofertado e o preço**, até a data e o horário estabelecidos para o fim do recebimento das propostas, quando, então, encerrar-se-á automaticamente a etapa de envio dessa documentação.

#### **03 – DOS RECURSOS ORÇAMENTÁRIOS**

**03.1.** O valor estimativo se encontra no Termo de Referência, Anexo I deste Aviso.

**03.2.** As despesas do objeto desta contratação correrão por conta das seguintes dotações orçamentárias: 6.2.2.1.01.01.029.

#### **04 – DA PARTICIPAÇÃO**

**04.1.** Poderão participar desta Dispensa Eletrônica, interessados cujo ramo de atividade seja compatível com o objeto desta contratação, regularmente estabelecidos no País, que satisfaçam todas as exigências, especificações e normas contidas no Termo de Referência, neste Aviso simplificado e seus Anexos, desde que previamente cadastrado junto ao ComprasNet.

**04.2.** Esta dispensa de licitação é destinada à participação exclusiva de microempresa e empresa de pequeno porte, conforme determina o art. 48, I da Lei Complementar 123/2006.

**04.3.** Será concedido tratamento favorecido para as microempresas e empresas de pequeno porte, nos limites previstos na Lei Complementar nº 123/2006.

**04.4.** Não poderão participar da presente dispensa de licitação:

**04.4.1.** Empresas que estejam suspensas e/ou impedidas de licitar/contratar com o CREF5/CE;

**04.4.2.** Consórcios, grupos ou agrupamentos de pessoas jurídicas ou físicas e jurídicas;

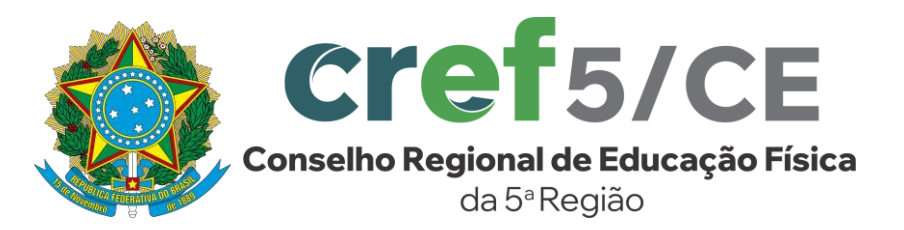

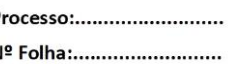

**04.4.3.** Justifica-se a impossibilidade de participação de consórcio na presente dispensa de licitação, haja vista o objeto não envolver questões de alta complexidade ou de relevante vulto, em que empresas, isoladamente, não teriam condições de suprir os requisitos de habilitação do Aviso, conforme entendimento do TCU, registrado no Acórdão nº 22/2003, Plenário, Rel. Min. Benjamin Zymler, DOU de 05.02.2003 e Súmula nº 280;

**04.4.4.** Empresas que estejam declaradas inidôneas para licitar ou contratar com a Administração Pública;

**04.4.5.** A empresa proibida de contratar com o Poder Público, nos termos do art. 12 da Lei nº 8.429/92;

**04.4.6.** Sociedade estrangeira não autorizada a funcionar no País;

**04.4.7.** Empresa cujo estatuto ou contrato social não seja pertinente e compatível com o objeto desta Dispensa de Licitação;

**04.4.8.** Empresa que se encontre em regime de falência ou concordata;

**04.4.9.** Pessoas físicas, as associações civis qualificadas ou não como OS (Organizações Sociais) ou OSCIP (Organizações da Sociedade Civil de Interesse Público), conforme Acórdão do Plenário do Tribunal de Contas da União nº 746/2014, e outras entidades que, em função de sua natureza jurídica, não podem executar o objeto da presente dispensa de licitação;

**04.4.10.** Empresas que mantenham vínculo de natureza técnica, comercial, econômica, financeira, trabalhista ou civil com dirigente do órgão ou entidade contratante ou com agente público que desempenhe função na licitação ou atue na fiscalização ou na gestão do contrato, ou que deles seja cônjuge, companheiro ou parente em linha reta, colateral ou por afinidade, até o terceiro grau, conforme determinação do art. 14, IV da nº 14.133/21.

**05 - DO CADASTRAMENTO DA PROPOSTA INICIAL E DOS DOCUMENTOS DE HABILITAÇÃO**

**05.1.** O fornecedor interessado, após a divulgação do aviso de contratação direta, encaminhará, exclusivamente por meio do Sistema de Dispensa Eletrônica, através do sítio [www.comprasnet.gov.br](http://www.comprasnet.gov.br/)**,** a proposta com a descrição do objeto ofertado, a marca do produto, quando for o caso, e o preço, bem como os documentos exigidos para habilitação, até a data e o horário estabelecidos para abertura do procedimento.

**05.2.** Todas as especificações do objeto contidas na proposta, tais como prazo de entrega, marca, fabricante e procedência, vinculam a Contratada.

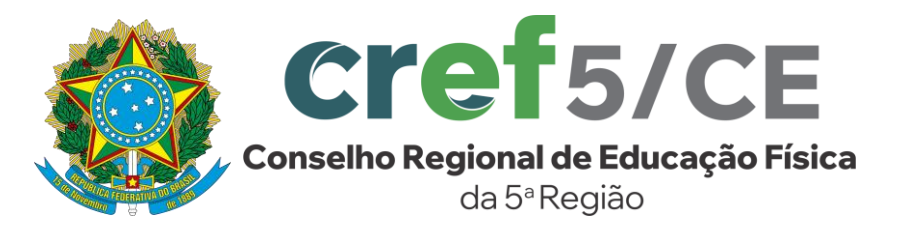

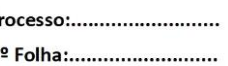

**05.3.** Nos valores propostos estarão inclusos todos os custos operacionais, encargos previdenciários, trabalhistas, tributários, comerciais e quaisquer outros que incidam direta ou indiretamente no fornecimento do objeto.

**05.4.** A apresentação das propostas implica obrigatoriedade do cumprimento das disposições nelas contidas, em conformidade com o que dispõe o Termo de Referência, assumindo o proponente o compromisso de executar a entrega nos seus termos, em quantidades e qualidades adequadas à perfeita execução contratual, promovendo, quando requerido, sua substituição.

**05.5.** A validade da proposta será de, no mínimo, 30 (trinta) dias, contados a partir da data de sua apresentação, independentemente de declaração do proponente.

#### **06 – FASE DE LANCES**

**06.1.** A partir das 10:00hs da data estabelecida neste Aviso de Dispensa Eletrônica, a sessão pública será automaticamente aberta pelo sistema para o envio de lances públicos e sucessivos, exclusivamente por meio do sistema eletrônico, sendo encerrado no horário de finalização de lances também já previsto no preâmbulo neste aviso.

**06.2.** Iniciada a etapa competitiva, os fornecedores deverão encaminhar lances exclusivamente por meio de sistema eletrônico, sendo imediatamente informados do seu recebimento e do valor consignado no registro.

## **06.3. O lance deverá ser ofertado pelo valor do TOTAL do item (12 meses).**

**06.4.** O fornecedor somente poderá oferecer valor inferior em relação ao último lance por ele ofertado e registrado pelo sistema.

**06.5.** O intervalo mínimo de diferença de valores entre os lances, que incidirá tanto em relação aos lances intermediários quanto em relação ao que cobrir a melhor oferta é de R\$ 1,00 (um real).

**06.6.** Havendo lances iguais ao menor já ofertado, prevalecerá aquele que for recebido e registrado primeiro no sistema.

**06.7.** Caso o fornecedor não apresente lances, concorrerá com o valor de sua proposta.

**06.8.** Durante o procedimento, os fornecedores serão informados, em tempo real, do valor do menor lance registrado, vedada a identificação do fornecedor.

**06.9.** Imediatamente após o término do prazo estabelecido para a fase de lances, haverá o seu encerramento, com o ordenamento e divulgação dos lances, pelo sistema, em ordem crescente de classificação.

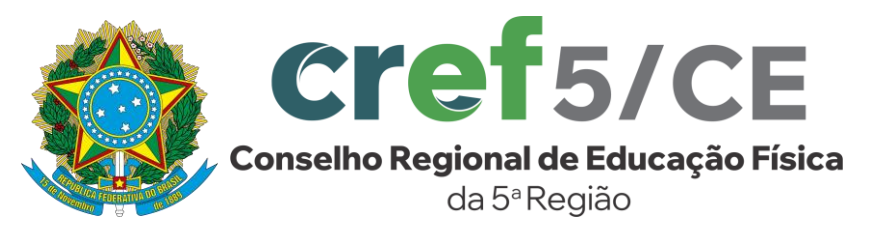

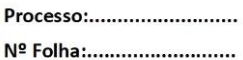

**06.10.** O encerramento da fase de lances ocorrerá de forma automática pontualmente no horário estabelecido, sem qualquer possibilidade de prorrogação e não havendo tempo aleatório ou mecanismo similar.

**06.11.** Em caso de empate, a proposta vencedora será sorteada pelo sistema eletrônico dentre as propostas empatadas.

**06.12.** Encerrada a fase de disputa e aceitação da proposta, será analisada a habilitação do fornecedor interessado, observado o disposto neste Aviso.

#### **07 - DO JULGAMENTO DAS PROPOSTAS**

**07.1.** Encerrada a fase de lances, será verificada a conformidade da proposta classificada em primeiro lugar quanto à adequação do objeto e à compatibilidade do preço em relação ao estipulado para a contratação.

**07.2.** No caso de o preço da proposta vencedora estar acima do estimado pela Administração, poderá haver a negociação de condições mais vantajosas.

**07.2.1.** Neste caso, será encaminhada contraproposta ao fornecedor que tenha apresentado o melhor preço, para que seja obtida melhor proposta com preço compatível ao estimado pela Administração;

**07.2.2.** A negociação poderá ser feita com os demais fornecedores classificados, respeitada a ordem de classificação, quando o primeiro colocado, mesmo após a negociação, for desclassificado em razão de sua proposta permanecer acima do preço máximo definido para a contratação;

**07.2.3.** Em qualquer caso, concluída a negociação, o resultado será registrado na ata do procedimento da dispensa eletrônica.

**07.3.** Estando o preço compatível, será solicitado o envio da proposta e, se necessário, de documentos complementares, adequada ao último lance.

**07.4.** Será desclassificada a proposta vencedora que:

**07.4.1.** Contiver vícios insanáveis;

**07.4.2.** Não obedecer às especificações técnicas pormenorizadas neste Aviso ou em seus anexos;

**07.4.3.** Apresentar preços manifestamente inexequíveis ou permanecerem acima do preço máximo definido para a contratação;

**07.4.3.1.** Será considerada inexequível a proposta que apresente preços global ou unitários simbólicos, irrisórios ou de valor zero, incompatíveis com os preços dos insumos e salários de mercado, acrescidos dos respectivos encargos, ainda que o ato convocatório da dispensa não tenha estabelecido limites mínimos, exceto

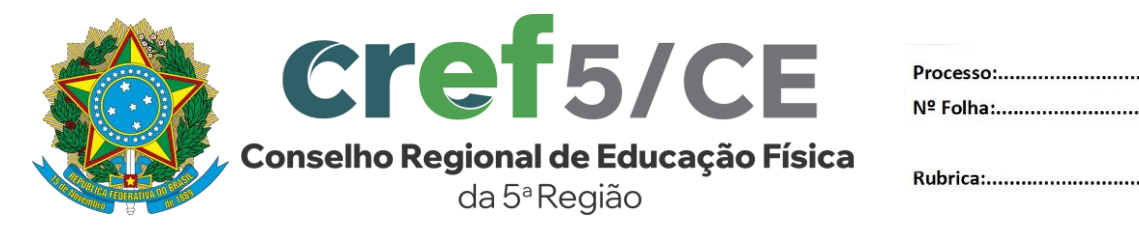

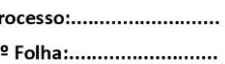

quando se referirem a materiais e instalações de propriedade do próprio fornecedor, para os quais ele renuncie a parcela ou à totalidade da remuneração.

**07.4.3.2.** Também será considerada inexequível a proposta que não tenha sua exequibilidade demonstrada, quando exigido pela Administração.

**07.5.** Se houver indícios de inexequibilidade da proposta de preço, ou em caso da necessidade de esclarecimentos complementares, poderão ser efetuadas diligências, para que a empresa comprove a exequibilidade da proposta.

**07.6.** Estando o preço compatível, será solicitado o envio da proposta e, se necessário, de documentos complementares, adequada ao último lance.

**07.7.** Erros no preenchimento da proposta não constituem motivo para a sua desclassificação. A proposta poderá́ser ajustada pelo fornecedor, no prazo indicado pelo sistema, desde que não haja majoração do preço.

**07.7.1.** O ajuste de que trata este dispositivo se limita a sanar erros ou falhas que não alterem a substância das propostas;

**07.08.** Para fins de análise da proposta quanto ao cumprimento das especificações do objeto, poderá ser colhida a manifestação escrita do setor requisitante ou da área especializada no objeto.

**07.09.** Se a proposta ou lance vencedor for desclassificado, será examinada a proposta ou lance subsequente, e, assim sucessivamente, na ordem de classificação.

**07.10.** Havendo necessidade, a sessão será suspensa, informando-se no "chat" a nova data e horário para a sua continuidade.

**07.11.** Encerrada a análise quanto à aceitação da proposta, se iniciará a fase de habilitação, observado o disposto neste Aviso de Dispensa Eletrônica de Contratação Direta.

#### **08 – DA DOCUMENTAÇÃO**

**08.01.** Como condição prévia ao exame da documentação de habilitação do fornecedor detentor da proposta classificada em primeiro lugar, será verificado o eventual descumprimento das condições de participação, especialmente quanto à existência de sanção que impeça a participação nesta dispensa de licitação ou a futura contratação, mediante a consulta aos seguintes cadastros:

**08.1.1.** Cadastro Nacional de Condenações Cíveis por Atos de Improbidade Administrativa, mantido pelo Conselho Nacional de Justiça – CNJ, no endereço eletrônico [www.cnj.jus.br/improbidade\\_adm/consultar\\_requerido.php;](www.cnj.jus.br/improbidade_adm/consultar_requerido.php)

**08.1.2.** Sistema de Inabilitados e Inidôneos do TCU através do endereço eletrônico

[https://contas.tcu.gov.br/ords/f?p=704144:3:17366360178345::NO:3,4,6;](https://contas.tcu.gov.br/ords/f?p=704144:3:17366360178345::NO:3,4,6)

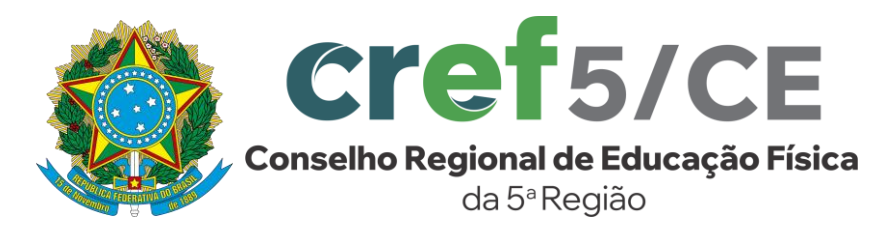

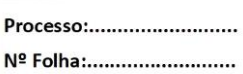

**08.1.3.** Cadastro Nacional das Empresas Inidôneas e Suspensas – CEIS, no endereço eletrônico [www.portaldatransparencia.gov.br/ceis;](www.portaldatransparencia.gov.br/ceis) e/ou

**08.1.4.** No sistema de Certidão Negativa Correcional da CGU-PJ, CEIS CNEP e CEPIM no endereço eletrônico [https://certidoes.cgu.gov.br/.](https://certidoes.cgu.gov.br/)

**08.1.5.** A consulta ao cadastro será realizada em nome da empresa e também de seu sócio majoritário, por força do artigo 12 da Lei n° 8.429, de 1992, que prevê, dentre as sanções impostas ao responsável pela prática de ato de improbidade administrativa, a proibição de contratar com o Poder Público, inclusive por intermédio de pessoa jurídica da qual seja sócio majoritário.

**08.1.5.1.** Caso conste na Consulta de Situação do Fornecedor a existência de Ocorrências Impeditivas Indiretas, a autoridade solicitante diligenciará para verificar se houve fraude por parte das empresas apontadas no Relatório de Ocorrências Impeditivas Indiretas.

**08.1.5.2.** A tentativa de burla será verificada por meio dos vínculos societários, linhas de fornecimento similares, dentre outros.

**08.1.5.3.** O fornecedor interessado será convocado para manifestação previamente à sua desclassificação.

**08.1.6.** Constatada a existência de sanção, a autoridade competente reputará o proponente inabilitado, por falta de condição de participação.

**08.2.** Os interessados deverão encaminhar, nos termos deste Aviso de Dispensa Eletrônica, a documentação relacionada nos itens a seguir, para fins de habilitação.

# **08.03. Habilitação jurídica:**

**08.3.1.** No caso de empresário individual: inscrição no Registro Público de Empresas Mercantis, a cargo da Junta Comercial da respectiva sede;

**08.3.2.** Em se tratando de microempreendedor individual – MEI: Certificado da Condição de Microempreendedor Individual - CCMEI, cuja aceitação ficará condicionada à verificação da autenticidade no sítio [http://www.portaldoempreendedor.gov.br;](http://www.portaldoempreendedor.gov.br/)

**08.3.3.** No caso de sociedade empresária ou empresa individual de responsabilidade limitada – EIRELI: ato constitutivo, estatuto ou contrato social em vigor, devidamente registrado na Junta Comercial da respectiva sede, acompanhado de documento comprobatório de seus administradores;

**08.3.4.** Inscrição no Registro Público de Empresas Mercantis onde opera, com averbação no Registro onde tem sede a matriz, no caso de ser a participante sucursal, filial ou agência;

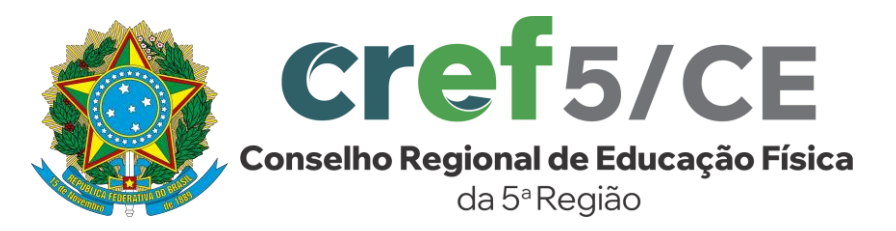

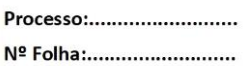

**08.3.5.** No caso de sociedade simples: inscrição do ato constitutivo no Registro Civil das Pessoas Jurídicas do local de sua sede, acompanhada de prova da indicação dos seus administradores;

**08.3.6.** Os documentos acima deverão estar acompanhados de todas as alterações ou da consolidação respectiva;

## **08.4. Regularidade fiscal e trabalhista:**

**08.4.1.** Prova de inscrição no Cadastro Nacional de Pessoas Jurídicas;

**08.4.2.** Prova de regularidade fiscal perante a Fazenda Nacional, mediante apresentação de certidão expedida conjuntamente pela Secretaria da Receita Federal do Brasil (RFB) e pela Procuradoria-Geral da Fazenda Nacional (PGFN), referente a todos os créditos tributários federais e à Dívida Ativa da União (DAU) por elas administrados, inclusive aqueles relativos à Seguridade Social, nos termos da Portaria Conjunta nº 1.751, de 02/10/2014, do Secretário da Receita Federal do Brasil e da Procuradora-Geral da Fazenda Nacional;

**08.4.3.** Prova de regularidade com o Fundo de Garantia do Tempo de Serviço (FGTS);

**08.4.4.** Prova de inexistência de débitos inadimplidos perante a justiça do trabalho, mediante a apresentação de certidão negativa ou positiva com efeito de negativa, nos termos do Título VII-A da Consolidação das Leis do Trabalho, aprovada pelo Decreto- Lei nº 5.452, de 1º de maio de 1943;

**08.4.5.** Prova de regularidade para com as Fazendas Estadual e Municipal do domicílio ou sede do proponente;

**08.4.6.** A microempresa ou empresa de pequeno porte deverá apresentar toda a documentação exigida para efeito de comprovação de regularidade fiscal, mesmo que esta apresente alguma restrição, sob pena de inabilitação.

## **08.5. Qualificação Econômico-Financeira**

**08.5.1.** Certidão negativa de falência ou concordata expedida pelo distribuidor da sede da pessoa jurídica.

**08.5.2.** Além da Certidão negativa de falência ou concordata as empresas deverão também apresentar a Certidão Negativa de Falência referente aos processos distribuídos pelo PJe (processos judiciais eletrônicos), quando explicitamente excluídos na certidão exigida no subitem 08.05.01.

## **08.6. Qualificação Técnica**

**08.6.1.** Comprovação de aptidão para desempenho de atividade e fornecimento pertinente e compatível com o objeto da dispensa de licitação fornecido por pessoa jurídica de direito público ou privado, em papel timbrado para ambos,

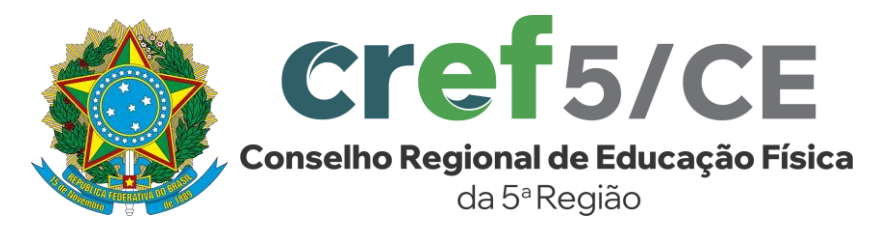

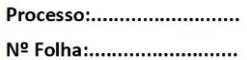

contendo razão social, endereço, telefone, CNPJ e as demais informações necessárias que comprovem a execução/fornecimento do objeto.

**08.6.1.1.** Os atestados deverão referir-se a fornecimentos prestados no âmbito de sua atividade econômica principal ou secundária especificadas no contrato social vigente;

#### **08.07. Das Declarações**

**08.07.01.** Declaração de que não utiliza, direta ou indiretamente, mão de obra de menores conforme as disposições contidas no art. 7º, XXXIII da Constituição Federal de 1988, de acordo com o modelo do **ANEXO II** deste Aviso, assinada por sócio, dirigente, proprietário ou procurador da empresa.

**08.07.02.** Declaração de Opção para Microempresa e Empresa de Pequeno Porte, de acordo com o modelo do **ANEXO II** deste Aviso, assinada por sócio, dirigente, proprietário ou procurador da empresa;

**08.07.03.** Declaração de Inexistência de Relação Familiar ou Parentesco com Servidores do CREF5/CE, conforme modelo constante no **ANEXO II**, assinada por sócio, dirigente, proprietário ou procurador da empresa.

**08.08.** Havendo a necessidade de envio de documentos de habilitação complementares, o proponente será convocado a encaminhá-los, em formato digital, via sistema, no prazo solicitado pelo agente responsável pela contratação direta, sob pena de inabilitação.

**08.09.** Será inabilitado o fornecedor que não comprovar sua habilitação, seja por não apresentar quaisquer dos documentos exigidos, ou apresentá-los, após as diligências cabíveis, documentação em desacordo com o estabelecido neste Aviso de Contratação Direta.

**08.09.01.** Na hipótese de o fornecedor não atender às exigências para a habilitação, o agente de contratação examinará a proposta subsequente e assim sucessivamente, na ordem de classificação, até a apuração de uma proposta que atenda às especificações do objeto e as condições de habilitação.

**08.10.** Caso os documentos de habilitação e/ou propostas estejam incompletos, será concedido prazo de 02 (dois) dias úteis, contado da ciência do fato, para promover a complementação.

**08.11.** Constatado o atendimento às exigências de habilitação, o proponente será habilitado.

#### **09 - DOS CRITÉRIOS DE SELEÇÃO**

**09.01.** A presente dispensa terá como critérios de seleção:

a) Menor valor total (12 meses);

b) Atendimento aos requisitos habilitação.

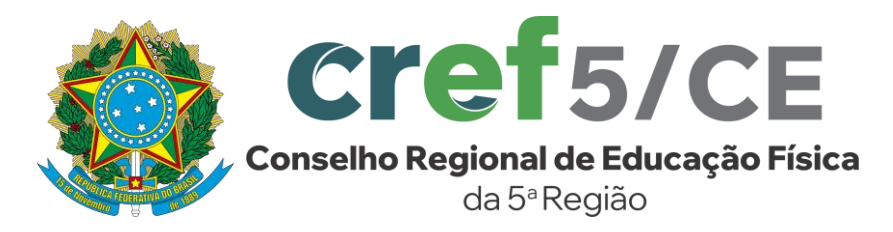

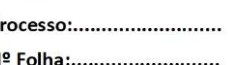

c) As propostas serão julgadas pelo critério do **MENOR PREÇO GLOBAL**, sendo válidas apenas as propostas dos interessados que cumprirem com todos os requisitos de habilitação estabelecidos no título **08** deste Aviso.

#### **10. DA CONTRATAÇÃO**

**10.01.** O fornecedor melhor classificado e habilitado será convocado para assinar o instrumento de contrato, quando houver, devendo fazê-lo no prazo máximo de até 05 (cinco) dias úteis, contados a partir da data da convocação oficial (e-mail e/ou publicação no Diário Oficial e/ou correspondência com aviso de recebimento), sob pena decair o direito à contratação, podendo o Conselho Regional de Educação Física da 5ª Região – CREF5/CE convocar as demais empresas que atenderam à convocação e cumpriram os requisitos do Aviso de Contratação Direta.

**10.02.** O prazo previsto no item anterior poderá ser prorrogado, por igual período, por solicitação justificada e aceita pela Administração.

**10.03.** O prazo de vigência da contratação é de até 12 (doze) meses, podendo ser prorrogado por igual período.

**10.04.** Na assinatura do contrato ou do instrumento equivalente será exigida a comprovação das condições de habilitação e contratação consignadas neste Aviso, que deverão ser mantidas pelo fornecedor durante a vigência do contrato.

#### **11. DO PAGAMENTO**

Os pagamentos serão efetuados em até 30 (trinta) dias corridos, condicionados, todavia, à juntada simultânea dos seguintes documentos:

a) Nota fiscal eletrônica original da CONTRATADA devidamente atestada por servidor designado pela CONTRATANTE;

b) Certidões de regularidade com os tributos federais, estaduais e municipais pertinentes, INSS, FGTS e CNDT.

c) Atesto do Setor Competente.

#### **12. DAS SANÇÕES**

A aplicação de sanções seguirá o previsto no item **19. DAS PENALIDADES** do Termo de Referência.

#### **13. DAS DISPOSIÇÕES FINAIS**

A participação na presente dispensa de licitação implica a concordância, por parte dos proponentes, com todos os termos e condições deste Aviso e seus anexos.

**13.1** É facultado ao responsável pela instrução deste processo:

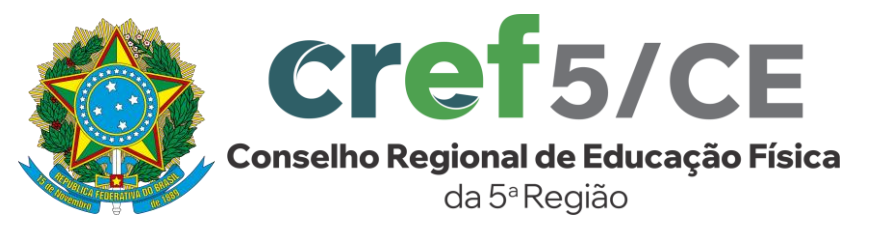

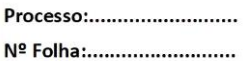

**13.1.1.** Promover diligência destinada a esclarecer ou complementar a instrução do processo, em qualquer fase da dispensa de licitação;

**13.1.2.** Relevar erros formais ou simples omissões em quaisquer documentos, para fins de habilitação e classificação dos proponentes, desde que sejam irrelevantes, não firam o entendimento da proposta e o ato não acarrete violação aos princípios básicos desta dispensa de licitação;

**13.1.0.** Convocar os proponentes para quaisquer esclarecimentos porventura necessários ao entendimento de suas propostas;

**13.2.** A publicidade dos Atos referente a esta Dispensa se dará através de publicação no Diário Eletrônico do CONTRATANTE – Diário Oficial da União e sítio eletrônico.

**13.3.** No caso de todos os fornecedores restarem desclassificados ou inabilitados (procedimento fracassado), o CREF5/CE poderá:

**13.3.1.** republicar o procedimento, quando autorizado pela autoridade competente;

**13.3.2.** fixar prazo para que os fornecedores interessados possam adequar as suas propostas ou sua situação no que se refere à habilitação;

**13.3.3.** valer-se, para a contratação, de proposta obtida na pesquisa de preços que serviu de base ao procedimento, se houver, privilegiando-se os menores preços, sempre que possível, e desde que atendidas às condições de habilitação exigidas;

**13.3.2.1.** No caso do subitem anterior, a contratação será operacionalizada fora deste procedimento.

**13.4.** As providências dos subitens 13.3.1 e 13.3.3 acima também poderão ser utilizadas se não houver o comparecimento de quaisquer fornecedores interessados (procedimento deserto).

**13.5.** Havendo a necessidade de realização de ato de qualquer natureza pelos fornecedores, cujo prazo não conste deste Aviso de Contratação Direta, deverá ser atendido o prazo indicado pelo agente competente do CREF5/CE na respectiva notificação.

**13.6.** Caberá ao fornecedor acompanhar as operações no sistema, ficando responsável pelo ônus decorrente da perda do negócio diante da inobservância de quaisquer mensagens emitidas pelo CREF5/CE ou de sua desconexão.

**13.7.** Os horários estabelecidos na divulgação deste procedimento e durante o envio de lances observarão o horário de Brasília-DF, inclusive para contagem de tempo e registro no sistema e na documentação relativa ao procedimento.

**13.8.** No julgamento das propostas e da habilitação, a Administração poderá sanar erros ou falhas que não alterem a substância das propostas, dos documentos e

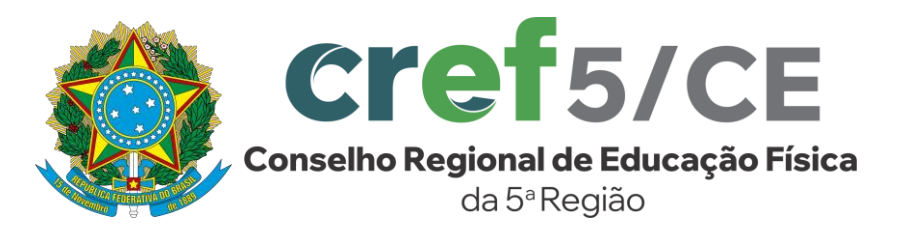

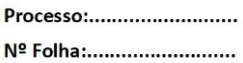

sua validade jurídica, mediante despacho fundamentado, registrado em ata e acessível a todos, atribuindo- lhes validade e eficácia para fins de habilitação e classificação.

**13.9.** As normas disciplinadoras deste Aviso de Contratação Direta serão sempre interpretadas em favor da ampliação da disputa entre os interessados, desde que não comprometam o interesse da Administração, o princípio da isonomia, a finalidade e a segurança da contratação.

**13.10.** Os fornecedores assumem todos os custos de preparação e apresentação de suas propostas e a Administração não será, em nenhum caso, responsável por esses custos, independentemente da condução ou do resultado do processo de contratação.

**13.11.** Em caso de divergência entre disposições deste Aviso de Contratação Direta e de seus anexos ou demais peças que compõem o processo, prevalecerá as deste Aviso.

**13.12.** Da sessão pública será divulgada Ata no sistema eletrônico.

**13.13.** Para dirimir as questões oriundas desta dispensa de licitação será competente o Foro da Comarca de Fortaleza/CE.

**13.14.** Integram este Aviso de Contratação Direta, para todos os fins e efeitos, os seguintes anexos:

**13.14.01.** Anexo I - Termo de Referência;

**13.14.02.** Anexo II - Requisitos para Serviços dos Itens 02, 03 E 04;

**13.14.03.** Anexo III - Modelo de Declaração de Aceitação de Responsabilidade Técnica**;**

**13.14.04.** Anexo IV - Modelo de Proposta;

**13.14.05.** Anexo V - Modelo de Declarações.

Fortaleza 02 de maio de 2024

## FREDERICO AUGUSTO PARENTE BRITO AGENTE DE CONTRATAÇÃO Matr. CREF5 nº 041

# **ANEXO I**

# **TERMO DE REFERÊNCIA**

# **1. OBJETO**

Contratação de empresa especializada para a prestação de serviços de desenvolvimento e implantação de sistema web do portal oficial do **CONSELHO REGIONAL DE EDUCAÇÃO FÍSICA DA 5ª REGIÃO DO CEARÁ - CREF 5** com layout exclusivo; migração de contas de e-mails, migração de conteúdo, captação, inserção e tratamento dos dados iniciais para o sistema; locação de servidor de hospedagem; treinamento para utilização dos módulos de acesso à informação e ouvidoria; configuração e disponibilização de plataforma de email corporativo; locação de licença de uso de ferramentas para atualização de dados online; manutenção e suporte técnico do sistema, servidor e webmails; serviço de design

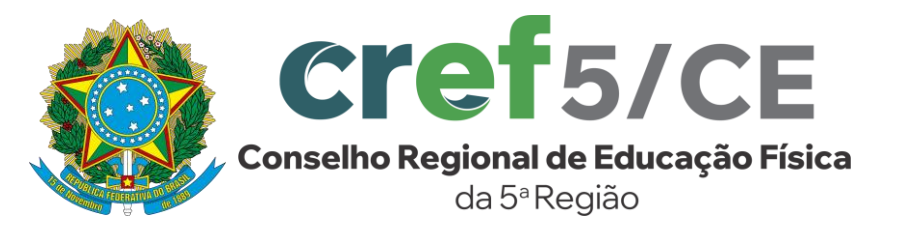

Processo:.......................... Nº Folha:..........................

Rubrica:.............................

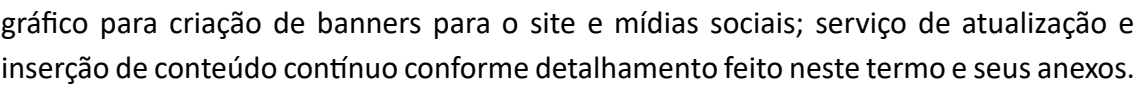

# **2. CARACTERIZAÇÃO DO OBJETO E CONDIÇÃO DA PRESTAÇÃO DO SERVIÇO**

- **2.1.** O presente Termo de Referência tem por escopo descrever os produtos, especificações, quantitativos e demais condições gerais de atendimento, para contratação de empresa do ramo da tecnologia da informação para prestação de serviço de desenvolvimento e implantação de sistema web com layout exclusivo; migração de contas de e-mails, migração de conteúdo, captação, inserção e tratamento dos dados iniciais para o sistema; locação de servidor de hospedagem; treinamento para utilização dos módulos de Acesso à Informação; configuração e disponibilização de plataforma de e-mail corporativo; locação de licença de uso de ferramentas para atualização de dados online; manutenção e suporte técnico do sistema, servidor e webmails; serviço de design gráfico para criação banners para o site e mídias sociais; serviço de atualização e inserção de conteúdo contínuo conforme condições, quantidades e exigências estabelecidas neste Termo de Referência e seus Anexos.
- **2.2.** O layout deverá ser desenvolvido de acordo com especificações fornecidas após assinatura de contrato e deverá ser avaliado e julgado pela equipe responsável para alterações e correções até que seja devidamente aprovado.
- **2.3.** O serviço será prestado por uma única empresa não sendo permitido subcontratação.
- **2.4.** Por se tratar de serviços de natureza ampla e em constante evolução tanto tecnológica quanto de atendimento às legislações vigentes, além de atendimento a diversas áreas da administração pública, que requer uma variedade de profissionais como analistas de sistemas, programadores, designers gráficos, buscando uma ferramenta inovadora, faz-se necessário o apoio de uma ferramenta externa, já testada e consolidada no mercado, que conte com experiência em desenvolvimento de projetos de natureza similar, que possa definir com precisão todas as etapas necessárias ao sucesso do projeto.
- **2.5.** O modelo a ser adotado para o Portal tem como parâmetro estabelecer um canal de informação eletrônico com o cidadão, sendo um agente promotor da interação com a comunidade, canal de publicação de documentos e contas públicas, notícias institucionais, conteúdo multimídia, utilizando a internet como meio para dar ainda mais transparência às ações do governo; criando mecanismos alternativos de comunicação com o cidadão e modernizando os instrumentos de participação popular. Assim sendo, esses objetivos exigem que o sítio eletrônico tenha um conjunto de funcionalidades inerentes ao setor

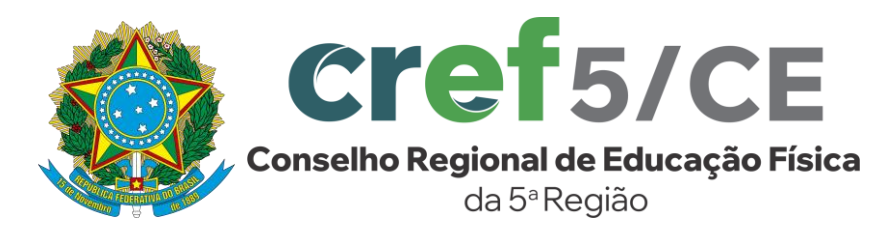

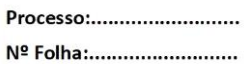

público, cujas particularidades e especificidades serão detalhadas neste Termo de Referência

# **3. JUSTIFICATIVA PARA CONTRATAÇÃO**

- **3.1.** Justifica a solicitação, em razão do fim da vigência do contrato referente ao objeto em questão, sendo assim faz-se necessário à abertura de processo para contratação de empresa para prestação de serviços de licenciamento de softwares de gestão de conteúdo, customização de layout, migração de dados, capacitação de serviços de hospedagem em Datacenter, serviço de e-mail, design gráfico e serviço de inserção de conteúdo.
- **3.2.** Devido à diversidade de departamentos e com o intuito de manter o site sempre atualizado, faz-se necessário a contratação do serviço de atualização de conteúdo através de solicitações via webmail e ou chat de mensagens criptografadas.
- **3.3.** O Setor de Administração, obedecendo às atribuições legais, manifesta interesse na urgente aquisição do presente objeto, pela necessidade de fornecer a municipalidade transparência e ampla divulgação dos atos, programas, licitações, obras, serviços, campanhas desenvolvidas e arquivos de prestação de conta.
- **3.4.** A Prestação do serviço pelo período de 12 meses se faz necessário devido aos custos de desenvolvimento de Web site, implantação, migração dos dados e treinamento na solução entregue.
- **3.5.** No entanto, justifica-se a contratação de pessoa jurídica do ramo de TI, especializada na prestação de serviços de implantação e manutenção de site/portal web, em atendimento às necessidades atuais do **CONSELHO REGIONAL DE EDUCAÇÃO FÍSICA DA 5ª REGIÃO DO CEARÁ - CREF 5**.

# **4. ESPECIFICAÇÃO TÉCNICA E QUANTITATIVA DO OBJETO:**

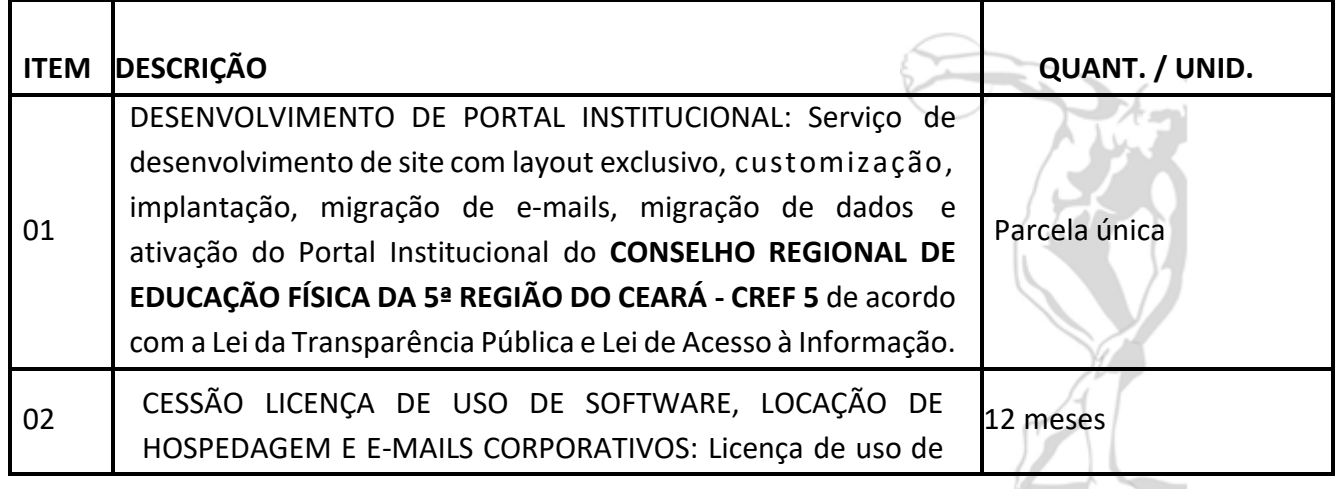

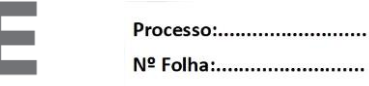

**Cref5/CE** Conselho Regional de Educação Física da 5ª Região

Rubrica:.............................

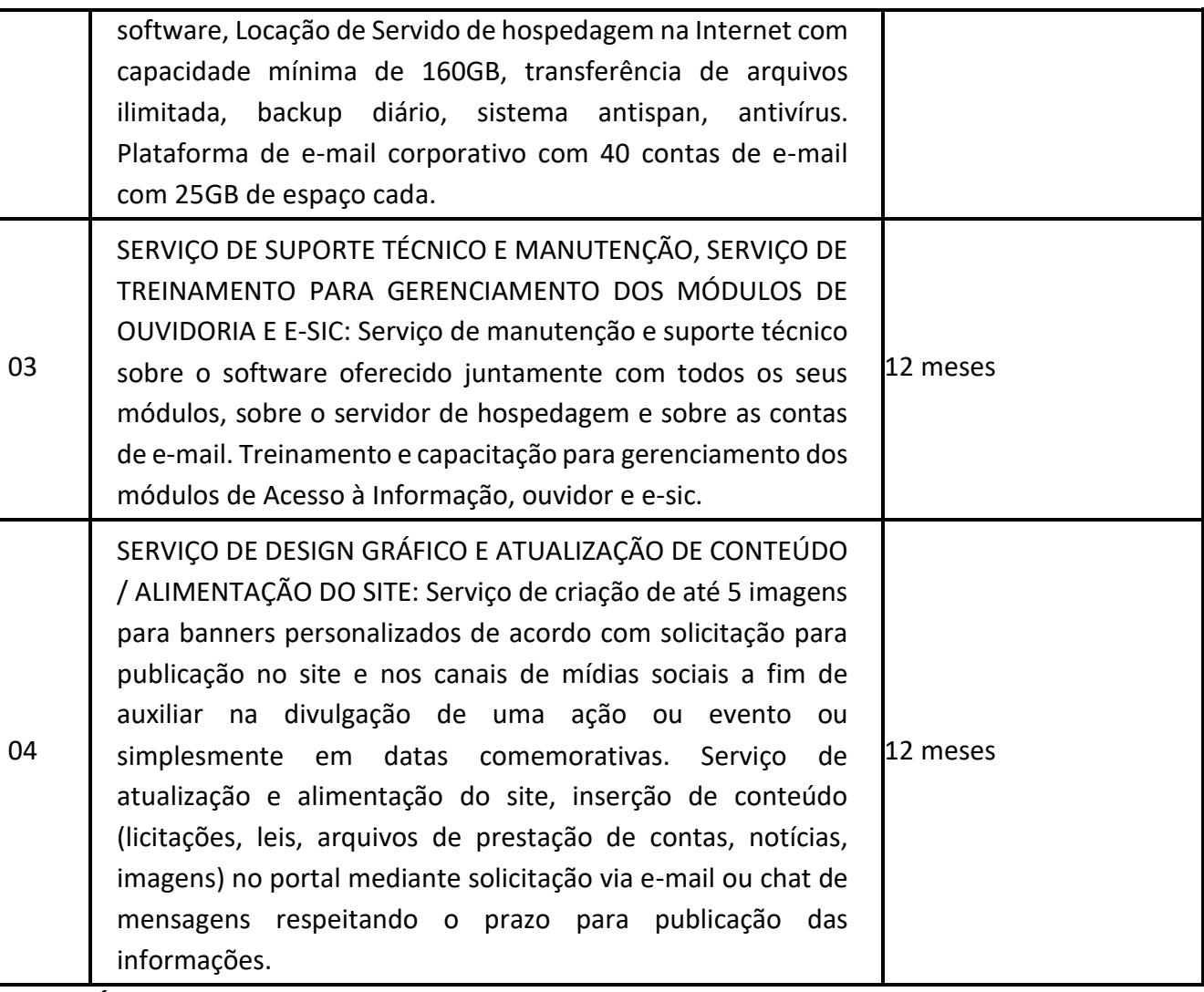

#### **5. CRITÉRIO DE JULGAMENTO**

O critério de julgamento Global justifica-se, pela especificidade e similaridade dos serviços que serão fornecidos por empresa do mesmo ramo de atividade; Pela melhor operacionalidade da gestão administrativa, gestão contratual e de fiscalização; Pela necessidade de viabilizar a contratação de serviços fomentando o interesse e a competitividade; e, pela Administração beneficiar-se da economia de escala acarretada pelo agrupamento, promovendo mais eficiência ao procedimento e qualidade nos serviços

#### **6. DA PROPOSTA DE PREÇO**

**6.1.** A proposta de preços deverá ser elaborada em conformidade com as condições indicadas neste TERMO DE REFERÊNCIA, com todas as suas folhas numeradas e rubricadas, impressa por qualquer meio de edição eletrônica de texto, sem emendas, rasuras, entrelinhas ou ressalvas, impressa em papel timbrado da

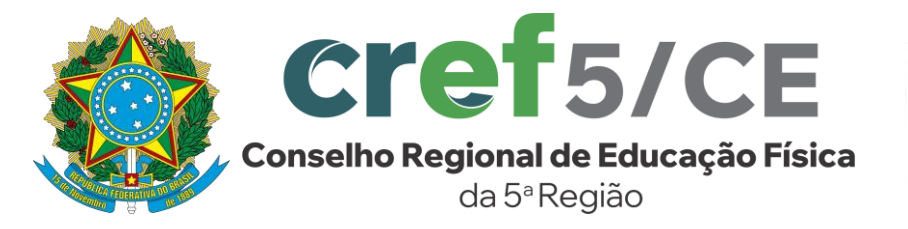

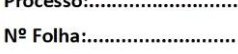

empresa contratada, devidamente datada e assinada pelo seu representante legal, contendo:

- **6.2.** A validade da proposta será de no mínimo 60 (sessenta) dias.
- **6.3.** Os preços deverão ser cotados em reais, utilizando apenas 02 (duas) casas decimais.
- **6.4.** A apresentação da proposta implica na aceitação plena e total das condições deste Termo de Referência, sujeitando-se a CONTRATADA as sanções previstas na lei 14.133/21.
- **6.5.** A eventual inadimplência da CONTRATADA com referência aos encargos trabalhistas, fiscais e comerciais, não transfere à CONTRATANTE a responsabilidade por seu pagamento, nem poderá onerar o objeto do Contrato.
- **6.6.** Serão aceitas propostas válidas, compatíveis com a descrição do objeto constante neste Termo de Referência e que atendam aos critérios formais estabelecidos no instrumento convocatório.
- **6.7.** A proposta deverá apresentar preços unitários e totais dos itens, não se admitindo o fornecimento parcial do objeto dos itens da AF – Autorização de Fornecimento.
- **6.8.** Os preços deverão incluir, enfim, todas as despesas necessárias à execução total do objeto, bem como seus lucros, conforme as especificações e ANEXOS contidos neste Termo de referência.
- **6.9.** Tendo em vista a necessidade de uma solução pronta e testada, deverá a Licitante informar OBRIGATORIAMENTE, em sua proposta de preços, um endereço eletrônico – Uniform Resource Locator (URL), para acessar a Solução de Software ofertada, através da internet pública.

# **7. DAS CONDIÇÕES DE EXECUÇÃO**

- **7.1.** A Contratada se obriga a garantir os serviços de manutenção, suporte técnico e a hospedagem da página na internet pública como também o serviço de atualização de conteúdo, serviço de design gráfico e fornecimento de e-mails pelo prazo de 12 (doze) meses, contados da assinatura deste contrato.
- **7.2.** A Contratada deverá desenvolver um layout exclusivo para o site, não sendo permitido utilização de modelos pré-programados. O modelo deverá ser desenvolvido de acordo com especificações fornecidas após assinatura de contrato e deverá ser avaliado e julgado pela equipe responsável para alterações e correções até que seja devidamente aprovado. O layout levará em consideração a posição dos módulos, cores, posição e desenho dos menus, design gráfico, fonte e estrutura.
- **7.3.** O serviço de treinamento e capacitação de pessoal para gerenciamento dos módulos de Acesso à Informação, Ouvidoria e E-sic, será prestado nas

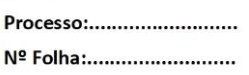

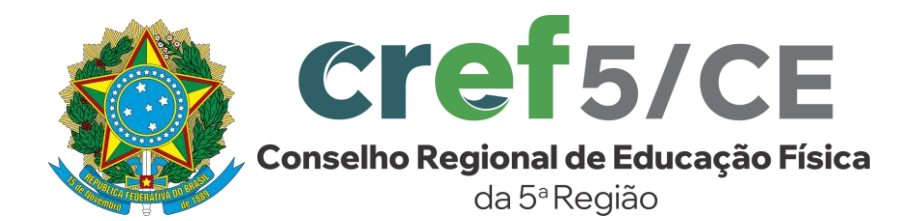

dependências da Contratante, atendendo integralmente aos requisitos estabelecidos na Proposta Comercial, podendo os usuários treinados receberem reciclagem do treinamento durante as visitas técnicas pelo período de vigência do contrato sem ônus para a Contratante.

- **7.4.** A Contratante sempre que necessário achar, submeterá à análise, os serviços do objeto deste contrato, através do órgão competente, sempre com o intuito de se verificar seu padrão de qualidade.
- **7.5.** A Contratada se compromete a realizar visitas técnicas sempre que necessário ou exigido pela Contratante, limitando à 2 (duas visitas mensais), a fim de manter o padrão de qualidade e bom funcionamento de todo sistema.
- **7.6.** O prazo total de execução do contrato é de 12 (doze) meses, podendo a critério das partes, bem como, comprovada a vantajosidade para esta, ser prorrogado, por iguais e sucessivos períodos, até o limite de 60 (sessenta) meses, na forma como dispõe o dispositivo legal trazido pelo art. 105, 106 e 107 da Lei Federal n° 14.133/21.
- **7.7.** Após o período de implantação a contratada deverá disponibilizar equipe técnica para prestar serviços de suporte técnico remoto pós-implantação.
- **7.8.** O Serviço de Migração de Dados e contas de Webmail deverão ser executados nas dependências da CONTRATANTE, de acordo com o cronograma de implantação que deverá ser elaborado por ambas as partes.

**Parágrafo Único**: Se da análise do serviço constatar-se má qualidade, fica ressalvado a Contratante a seguinte medida: Rescisão Contratual, sem qualquer ônus para a contratante;

# **8. FUNDAMENTO LEGAL**

O objeto deste Termo de Referência tem amparo legal disposto no artigo 75, inciso II, da Lei Federal nº 14.133/21 e alterações posteriores.

# **9. PAGAMENTO**

- **9.1.** A CONTRATANTE realizará o pagamento à CONTRATADA por meio de depósito em conta corrente, desde que a referida conta esteja no nome da empresa CONTRATADA, ou por meio de boleto bancário.
- **9.2.** O pagamento dos serviços ocorrerá da seguinte maneira:
	- **9.2.1.** O pagamento dos serviços de desenvolvimento, implantação e migração será realizado em parcela única no prazo de 15 (quinze) dias úteis após a emissão da Nota Fiscal Eletrônica, cuja emissão deverá ocorrer na data de finalização do **item 1** que se encontra no **DETALHAMENTO DO OBJETO**, mediante prévia análise e aprovação do Fiscal do contrato.

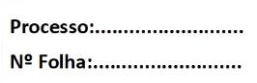

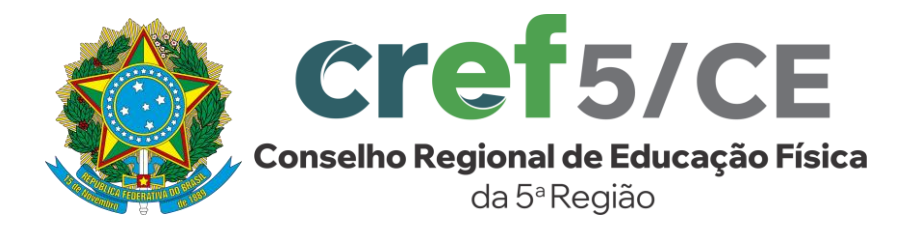

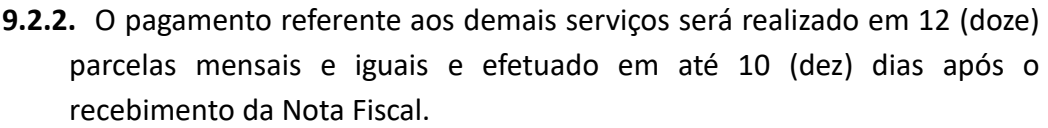

- **9.2.3.** A CONTRATADA deverá emitir Nota Fiscal Eletrônica/Fatura correspondente aos serviços prestados sempre no último dia útil de cada mês ou de acordo com solicitação da CONTRATANTE.
- **9.2.4.** Após a emissão da Nota Fiscal Eletrônica/Fatura, a CONTRATANTE efetuará o pagamento em até 10 (dez) dias úteis mediante prévia análise do servidor do Fiscal do Contrato.
- **9.2.5.** A cada Nota Fiscal apresentada, a CONTRATADA deverá apresentar os seguintes documentos: Certidão de Regularidade do FGTS – CRF e Certidão Negativa de Débitos Relativos aos Tributos Federais e à Dívida Ativa da União.
- **9.2.6.** As despesas com passagens, alimentação, hospedagem e transporte local em decorrência de visitas técnicas, manutenções e estadia da equipe técnica, correrão por conta da contratada.

## **10. DOS DOCUMENTOS DE HABILITAÇÃO JURÍDICA**

- **10.1.** Registro comercial no caso de firma individual;
- **10.2.** Ato constitutivo, estatuto ou contrato social e última alteração (se houver) em vigor, devidamente registrado, onde se possa identificar o administrador, em se tratando de sociedades comerciais e no caso de sociedade por ações, acompanhados de documentos que comprovem a eleição de seus administradores;
- **10.3.** Comprovante de inscrição do ato constitutivo, no caso de sociedades civis, acompanhado de prova da composição da diretoria em exercício;
- **10.4.** Decreto de autorização, em se tratando de empresa ou sociedade estrangeira em funcionamento no País e ato de registro ou autorização para funcionamento expedido pelo órgão competente, quando a atividade assim o exigir;

## **11. DA REGULARIDADE FISCAL E TRABALHISTA**

- **11.1.** Prova de inscrição no Cadastro Nacional de Pessoal Jurídica, através do cartão do CNPJ, que também servirá para fins de comprovação do enquadramento como Microempresas ou Empresas de Pequeno Porte;
- **11.2.** Prova de regularidade para com a Fazenda Federal relativa a Tributos Federais e à dívida Ativa da União e prova de regularização perante o instituto Nacional de Seguridade Social – INSS, através de certidão expedida conjuntamente pela Secretaria da Receita Federal do Brasil – RFB e pela

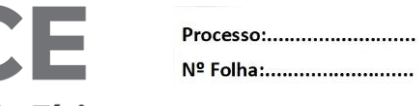

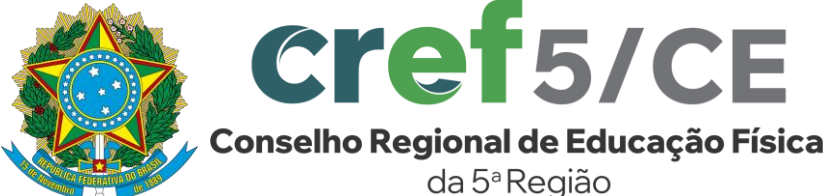

Procuradoria- Geral da Fazenda Nacional – PGFN, conforme Portarias MF 358 e 443/2014;

- **11.3.** Prova de regularidade fiscal para com a Fazenda Pública Estadual;
- **11.4.** Prova de inscrição no cadastro de contribuintes estadual, Cartão de Inscrição Estadual, (se houver);
- **11.5.** Prova de regularidade fiscal para com a Fazenda Pública Municipal do domicílio ou sede do Fornecedor, ou outra equivalente, na forma da Lei;
- **11.6.** Prova de regularidade fiscal perante o Fundo de Garantia por Tempo de Serviço (CRF - FGTS), demonstrando situação regular no cumprimento dos encargos sociais instituídos por Lei;
- **11.7.** Prova de inexistência de débitos inadimplidos perante a Justiça do Trabalho, mediante apresentação de Certidão Negativa de Débitos Trabalhistas (CNDT) e/ou, no caso de estarem os débitos garantidos por penhora suficiente ou com a exigibilidade suspensa, será aceita a Certidão Positiva de Débitos Trabalhistas, que tenha os mesmos efeitos da CNDT.

# **12. DA HABILITAÇÃO ECONÔMICO-FINANCEIRA**

- **12.1.** Deverá o interessado, apresentar os seguintes documentos, a fim demonstrar a aptidão econômica do licitante para cumprir as obrigações decorrentes do futuro contrato: a) balanço patrimonial, demonstração de resultado de exercício e demais demonstrações contábeis dos 2 (dois) últimos exercícios sociais; b) certidão negativa de feitos sobre falência expedida pelo distribuidor da sede do licitante.
- **12.2.** O Balanço Patrimonial deverá estar registrado e cumprir a regras contábeis, bem como, assinado pelo responsável contábil pela Pessoa Jurídica.

**Nota 01** - A verificação pelo órgão ou entidade promotora do certame nos sítios eletrônicos oficiais de órgãos e entidades emissores de certidões constitui meio legal de prova, para fins de habilitação, inclusive nos casos de ausência da respectiva certidão junto aos documentos de habilitação.

**Nota 02** - As certidões que não tenham o prazo de validade expresso no documento, terse-ão como válidas por 90 (noventa) dias a partir da data de sua emissão.

# **13. DA PROVA DE CONCEITO**

**13.1.** Poderá ser exigida da empresa licitante melhor classificada, antes da efetiva contratação ou mesmo anúncio do vencedor do certame, a demonstração prática dos softwares licitados, verificando a viabilidade do software ofertado, com as características técnicas exigidas junto ao presente termo de referência. A empresa proponente deverá atender a todos os requisitos técnicos e funcionais, conforme descrito neste Termo de Referência,

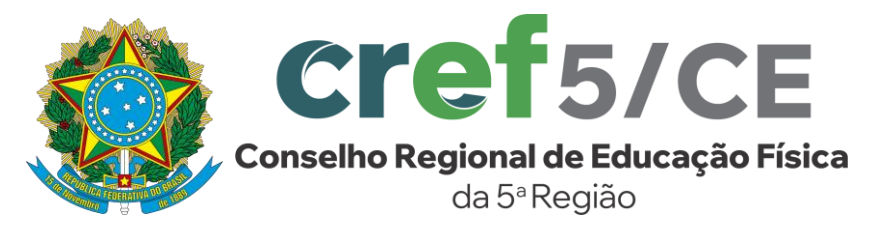

![](_page_19_Picture_184.jpeg)

sendo considerado como atendido após a comprovação de atendimento a todos os itens.

- **13.2.** Caso a Administração discricionariamente opte pela demonstração na integra da solução, deverá à mesma, ser realizada junto a Comissão avaliadora formada para tal finalidade.
- **13.3.** Na prova de conceito não necessariamente precisa ser com o layout exclusivo pois visa demonstração de que o sistema atende os requisitos do Termo de Referência. Após aprovado o sistema, passa-se para a etapa de desenvolvimento de layout para nova apresentação e aprovação.
- **13.4.** O não atendimento aos requisitos exigidos neste TERMO DE REFERÊNCIA importará na desclassificação da Licitante, sendo automaticamente convidada a 2ª Licitante de menor preço temporariamente classificada e, assim, sucessivamente.

## **14. DA QUALIFICAÇÃO TÉCNICA**

## **14.1. EXIGÊNCIA**

- **14.1.1.**A exigência de comprovação de qualificação técnica justifica-se por intermédio do artigo 37, inciso XXI da Constituição, do artigo 67, §9º, inciso I da Lei n. 14.133/2021, bem como corrobora a Sumula nº 263 do TCU; em razão da especificidade do serviço o qual fará parte do interesse público primário e secundário da CONTRATANTE, e assim, necessário se faz a comprovação de aptidão para desempenho da atividade pertinente, com as características técnicas exigidas neste Termo, será mediante apresentação de ATESTADO ou DECLARAÇÃO, compatível com o objeto finalidade desta contratação, expedido por pessoa jurídica de direito público ou privado.
- **14.1.2.**A Declaração ou Atestado de Capacidade Técnico-Operacional e Tecnologia da Informação, deve ser fornecido por pessoa jurídica de direito público ou privado, comprovando que a CONTRATADA prestou, de modo satisfatório, os serviços a que se referem este Termo de Referência;

## **14.2. APTIDÃO DA EMPRESA PARA DESEMPENHO DA ATIVIDADE PERTINENTE**

- **14.2.1.**Possuir infraestrutura própria para a prestação do serviço, com equipamentos e tecnologias atualizadas;
- **14.2.2.**Possuir Central de Atendimento de 24 horas
- **14.2.3.**Equipe técnica capacitada e certificada para a execução e manutenção do serviço solicitado;
- **14.2.4.**Capacidade de monitoramento e suporte técnico 24 (vinte e quatro) horas por dia, 7 (sete) dias por semana, 365 (trezentos e sessenta e cinco) dias por ano.

![](_page_20_Picture_0.jpeg)

![](_page_20_Picture_205.jpeg)

**14.2.5.** Para a execução da atividade pertinente, bem como, para manutenção do contrato, deverá a Licitante vencedora dispor de equipe com profissionais de acordo com a formação abaixo:

![](_page_20_Picture_206.jpeg)

- **14.3.** Os requisitos básicos do prestador responsável técnico pela prestação do serviço e gerência da equipe de execução será, minimamente, de curso técnico ou superior: em tecnologia em análise e desenvolvimento de sistema, ou, graduação na área de Tecnologia da Informação (TI) com titulação de tecnólogo, ou, tecnólogo em análise e desenvolvimento de sistema. Devendo ter formação afim com o serviço objeto desta contratação.
- **14.4.** A qualificação deverá ser comprovada pela apresentação dos certificados de conclusão dos cursos em instituições de ensino reconhecidas pelo Sistema Oficial, bem como do respectivo registro no Ministério do Trabalho e Emprego, em plena vigência e regularidade para assinatura do contrato.

# **15. ACESSO A SOLUÇÃO DE SOFTWARE PELA INTERNET PÚBLICA**

**15.1.** Tendo em vista a necessidade de uma solução pronta e testada, deverá a Licitante informar OBRIGATORIAMENTE, em sua proposta de preços, um endereço eletrônico – Uniform Resource Locator (URL), para acessar a Solução de Software ofertada, através da internet pública.

![](_page_21_Picture_0.jpeg)

![](_page_21_Picture_1.jpeg)

- **15.2.** Exclusivamente para a Licitante que fornecer o **MENOR PREÇO GLOBAL** no processo, a mesma deverá dispor sob a sua exclusiva responsabilidade, em ambiente de hospedagem e disponível para acesso via internet pública a Solução de Software ofertada, que por sua vez deverá estar devidamente instalada e em condições de ser operacionalizada, com o devido suporte e apoio da Licitante, de tal modo que, ao exclusivo critério do Pregoeiro, a Equipe de Apoio, possa aferir a aceitabilidade do objeto ofertado por intermédio da execução prática dos recursos da Solução. No tocante ao aparato físico e tecnológico necessário para acessar e operar a Solução de Software ofertada, o mesmo será de responsabilidade da Contratante.
- **15.3.** Caso a Licitante não apresente o endereço eletrônico de acesso da Solução ofertada, ou, caso o apresente, mas não seja possível operacionalizar os seus recursos, ou ainda, caso algum dos recursos avaliados não corresponda as especificações técnicas da Solução de Software contida neste TERMO DE REFERÊNCIA, a Licitante será desclassificada do certame.

#### **16. DA VISITA TÉCNICA**

- **16.1.** As empresas interessadas em participar do certame poderão proceder à visita prévia, até 01 dia útil antes da sessão pública, para conhecimento das instalações da CONTRATADA e da estrutura de arquivos do sistema atual, pois os mesmos deverão ser migrados através de um profissional credenciado pela empresa.
- **16.2.** Conforme o Tribunal de Contas da União, no Acórdão nº 4.968/2011 Segunda Câmara, assim se manifestou:

"A visita de vistoria tem por objetivo dar à Entidade a certeza e a comprovação de que todos os licitantes conhecem integralmente o objeto da licitação e, via de consequência, que suas propostas de preços possam refletir com exatidão a sua plena execução, evitando-se futuras alegações de desconhecimento das características dos bens licitados, resguardando a Entidade de possíveis inexecuções contratuais. Portanto, a finalidade da introdução da fase de vistoria prévia no edital é propiciar ao proponente o exame, a conferência e a constatação prévia de todos os detalhes e características técnicas do objeto, para que o mesmo tome conhecimento de tudo aquilo que possa, de alguma forma, influir sobre o custo, preparação da proposta e execução do objeto".

**16.3.** O licitante deverá emitir DECLARAÇÃO DE ACEITAÇÃO DE RESPONSABILIDADE TÉCNICA, em que conste que conhece as condições locais

![](_page_22_Picture_0.jpeg)

![](_page_22_Picture_187.jpeg)

para execução do objeto; e que tem pleno conhecimento das condições e peculiaridades inerentes à natureza do trabalho, assumindo total responsabilidade por este fato e que não utilizará deste para quaisquer questionamentos futuros que ensejem desavenças técnicas ou financeiras com a contratante.

**16.4.** Dada a complexidade dos serviços, ainda que haja a possibilidade de substituir a vistoria pela declaração, é altamente recomendável que a vistoria seja realizada.

## **17. DOTAÇÃO ORÇAMENTÁRIA**

As despesas decorrentes do presente instrumento correrão à conta das dotações orçamentárias 6.2.2.1.01.01.029 expressas no empenho prévio.

## **18. DO ACOMPANHAMENTO E DA FISCALIZAÇÃO**

- **18.1.** A entrega do produto e o cumprimento do disposto neste instrumento serão fiscalizados pelo CONTRATANTE, por intermédio do setor de informática, que acompanhará a entrega do produto/prestação do serviço, de acordo com o determinado, controlando os prazos estabelecidos para entrega do mesmo e apresentação de fatura, notificando à empresa vencedora a respeito de quaisquer reclamações ou solicitações havidas.
- **18.2.** Resguardada a disposição do subitem precedente, a fiscalização representará o CONTRATANTE e terá as seguintes atribuições:

**18.2.1.**Definir o objeto desta licitação, caracterizado por especificações e referências necessárias ao perfeito entendimento pelos licitantes;

- **18.2.2.**Receber o produto, verificando a sua conformidade com as especificações estabelecidas e da proposta, principalmente quanto ao modelo ofertado, quantidade, marca (se for o caso), etc.;
- **18.2.3.**Assegurar à empresa vencedora acesso as suas dependências, por ocasião da entrega do serviço;
- **18.2.4.**Agir e decidir em nome do CONTRATANTE, inclusive, para rejeitar o(s) serviços(s) fornecido(s) em desacordo com as especificações exigidas;
- **18.2.5.**Aprovar o layout e caso necessário solicitar as devidas correções e alterações antes da publicação do sistema;
- **18.2.6.**Coletar, se julgar necessário, amostra(s) de todos os itens, para realização de análise;
- **18.2.7.**Comunicar oficialmente à empresa vencedora quanto à rejeição do(s) produto(s);
- **18.2.8.**Certificar a Nota Fiscal correspondente somente após a verificação da perfeita compatibilidade entre o(s) produto(s) entregue(s) ao que foi solicitado;

![](_page_23_Picture_0.jpeg)

![](_page_23_Picture_191.jpeg)

![](_page_23_Picture_192.jpeg)

- **18.2.10.** Sustar o pagamento de faturas no caso de inobservância, pela empresa vencedora, de condições previstas neste instrumento;
- **18.2.11.** Transmitir ordens e instruções, verbais ou escritas, à empresa vencedora, no tocante ao fiel cumprimento do disposto neste instrumento;
- **18.2.12.** Solicitar a aplicação, nos termos deste instrumento, de multa(s) à empresa vencedora;
- **18.2.13.** Instruir o(s) recurso(s) da empresa vencedora no tocante ao pedido de cancelamento de multa(s), quando essa discordar do CONTRATANTE;
- **18.2.14.** No exercício de suas atribuições fica assegurado à fiscalização, sem restrições de qualquer natureza, o direito de acesso a todos os elementos de informações relacionados com o objeto deste instrumento, pelo mesmo julgados necessários.

#### **19. DAS PENALIDADES**

- **19.1.** O descumprimento total ou parcial das obrigações assumidas pela CONTRATADA ou não veracidade das informações prestadas, poderá acarretar, resguardados os preceitos legais pertinentes, sendo-lhe garantida a prévia defesa, nas seguintes sanções:
	- **19.1.1.**Advertência pelo atraso de até 02 (dois) dias corridos e sem prejuízo para a CONTRATANTE, na entrega da mercadoria/prestação do serviço/execução da obra, ainda que inicial, intermediário ou de substituição/reposição.
	- **19.1.2.**Multa de até 10% do total do contrato/ordem de compra/serviço para o caso de atraso superior a 10 (dez) dias corridos ou em situações que acarretem prejuízo a CONTRATANTE, na entrega da mercadoria/prestação do serviço/execução da obra, ainda que inicial, intermediário ou de substituição/reposição.
	- **19.1.3.**Multa de até 10% do total do contrato/ordem de compra/serviço para o caso de execução imperfeita do objeto.
	- **19.1.4.**Multa de até 20% sobre o valor total do contrato/ordem de compra/serviço se deixar de entregar a mercadoria/prestar o serviço/executar a obra, no prazo determinado, ainda que inicial, intermediário ou de substituição/reposição.
	- **19.1.5.**Multa de até 20% sobre o valor total do contrato/ordem de compra/serviço se deixar de entregar a mercadoria/prestar o serviço/executar a obra, no prazo determinado, ainda que inicial, intermediário ou de substituição/reposição.
	- **19.1.6.**Impedimento de licitar e contratar, nos termos do art. 156, §4º, da Lei 14.133/21;

![](_page_24_Picture_0.jpeg)

![](_page_24_Picture_1.jpeg)

- **19.1.7.**Declaração de inidoneidade para licitar ou contratar, nos termos do art. 156, §5º, da Lei 14.133/21;
- **19.2.** As penalidades acima relacionadas não são exaustivas, mas sim exemplificativas, podendo outras ocorrências ser analisadas e ter aplicação por analogia e de acordo com a Lei nº 14.133/21, em especial aos artigos 155 a 163.
- **19.3.** As sanções aqui previstas são independentes entre si, podendo ser aplicadas isoladas ou cumulativamente, sem prejuízo de outras medidas cabíveis.

## **20. DAS OBRIGAÇÕES DA CONTRATANTE**

- **20.1.** Cabe à CONTRATANTE cumprir o previsto e exigido pela lei n.º 14.133/2021 e suas alterações posteriores ou, na sua falta, a legislação pertinente que vier a substitui-la e demais normas regulamentares pertinentes e o seguinte:
- **20.2.** Fornecer os dados e documentos necessários para a execução dos serviços;
- **20.3.** Participar das reuniões de coleta, análise e aprovação de dados e conteúdos relacionados;
- **20.4.** Promover o pagamento pela prestação do serviço após finalizado o site, que será previamente aprovado pelo FISCAL DO CONTRATO.
- **20.5.** Diligenciar para o fiel cumprimento do objeto da contratação.
- **20.6.** Enviar os arquivos, textos, imagens, e demais informações necessárias para a alimentação do site continuada após a implantação do mesmo.

## **21. DAS OBRIGAÇÕES DA CONTRATADA**

- **21.1.** Cabe à CONTRATADA cumprir o previsto e exigido pela lei n.º 14.133/2021 e suas alterações posteriores ou, na sua falta, a legislação pertinente que vier a substitui-la e demais normas regulamentares pertinentes e o seguinte:
- **21.2.** Concluir os serviços de desenvolvimento, implantação, migração do site e das contas de e-mail para acesso no prazo máximo de 10 (dez) dias úteis.
	- **21.2.1.**O desenvolvimento da Aplicação Web deverá ser rigorosamente elaborado de acordo o descrito neste TERMO DE REFERÊNCIA.
	- **21.2.2.**A interface da Aplicação Web deverá ser desenvolvida com layout exclusivo.
	- **21.2.3.**A migração de todo conteúdo do site deverá ser feita de forma manual ou automatizada, pela CONTRATADA, de maneira que no novo portal seja apresentado todo o conteúdo anterior.
	- **21.2.4.**Ministrar treinamento na sede da CONTRATANTE para os servidores designados, quanto à ferramenta de gerenciamento de Ouvidoria e módulo E-sic com carga horária de 16 (dezesseis) horas.

![](_page_25_Picture_0.jpeg)

![](_page_25_Picture_196.jpeg)

Processo:.......................... Nº Folha:.........................

Rubrica:.............................

- **21.3.** Atender aos requisitos definidos neste Termo de Referência
- **21.4.** Manter sigilo, sob pena de responsabilidade civil, penal e administrativa, sobre todo e qualquer assunto de interesse da CONTRATANTE, ou de terceiros de que tomar conhecimento em razão da execução do objeto deste Termo de Referência.
- **21.5.** Emitir Nota Fiscal Eletrônica/Fatura correspondente aos serviços prestados.
- **21.6.** Manter, durante toda a execução do contrato, em compatibilidade com as obrigações assumidas, todas as condições de habilitação e qualificação exigidas.
- **21.7.** Comunicar à CONTRATANTE, por escrito, qualquer anormalidade que possa comprometer a prestação dos serviços, bem como atender prontamente as suas observações e exigências e prestar os esclarecimentos solicitados.
- **21.8.** Responsabilizar-se pela conduta de seus prepostos e funcionários durante a prestação dos serviços.
- **21.9.** Será de responsabilidade da CONTRATADA todas as despesas com materiais, mão de obra (inclusive salários), tributos, contribuições e qualquer incidência fiscal na execução dos serviços como de gastos com viagens, hospedagem e alimentação quando da visita in loco.

## **22. CONDIÇÕES GERAIS**

- **22.1.** A CONTRATANTE reserva para si o direito de não aceitar ou receber serviço em desacordo com o previsto neste Termo de Referência, ou em desconformidade com as normas legais e técnicas pertinentes ao seu objeto, podendo rescindir a contratação nos termos previstos nos arts. 104 e seguintes da Lei 14.133/21.
- **22.2.** Qualquer tolerância por parte da CONTRATANTE, no que tange ao cumprimento das obrigações ora assumidas pela CONTRATADA, não importará em hipótese alguma, em alteração contratual, novação, transação ou perdão, permanecendo em pleno vigor todas as condições ajustadas e podendo a CONTRATANTE exigir seu cumprimento a qualquer tempo.
- **22.3.** A contratação não estabelece qualquer vínculo de natureza empregatícia ou de responsabilidade entre a CONTRATANTE e os agentes, prepostos, empregados ou demais pessoas da CONTRATADA designadas para execução do objeto, sendo a CONTRATADA a única responsável por todas as obrigações e encargos, decorrentes da relação de trabalho entre ela e seus profissionais ou contratados, previstos na legislação pátria vigente, seja trabalhista, previdenciária, social, de caráter secundário ou de qualquer outra forma.

![](_page_26_Picture_0.jpeg)

![](_page_26_Picture_193.jpeg)

#### **23. FAZEM PARTE INTEGRANTE DESTE TERMO DE REFERÊNCIA:**

- **23.1.** Anexo I Especificações Técnicas do item 01;
- **23.2.** Anexo II Requisitos para serviços dos itens 02, 03 e 04;
- **23.3.** Anexo III Modelo de Declaração de aceitação de responsabilidade técnica;
- **23.4.** Anexo IV Modelo de Proposta;
- **23.5.** Anexo V Modelo de Declarações.

Fortaleza - CE, 25 de abril de 2024.

Responsável pela elaboração do estudo técnico preliminar

Samuel Martins de Barros Matr. CREF5 nº 005

Edson Melo de Maia Junior Matr. CREF5 nº 009

#### **ANEXO I**

## **ESPECIFICAÇÕES TÉCNICAS DO ITEM 01**

## **1. INTRODUÇÃO**

O portal deverá atender todas as exigências da LAI (Lei 12.527/2011, Lei do Acesso à Informação); Lei 10.098/2000 (Estabelece normas gerais e critérios básicos para a promoção da acessibilidade das pessoas portadoras de deficiência ou com mobilidade reduzida, e dá outras providências Lei complementar), 131/2009 (Acrescenta dispositivos à Lei Complementar n° 101, de 4 de maio de 2000, que estabelece normas de finanças públicas voltadas para a responsabilidade na gestão fiscal e dá outras providências, a fim de determinar a disponibilização, em tempo real, de informações pormenorizadas sobre a execução orçamentária e financeira da União, dos Estados, do Distrito Federal e dos Municípios), LEI Nº 13.146, DE 6 DE JULHO DE 2015 (Institui a Lei Brasileira de Inclusão da Pessoa com Deficiência (Estatuto da Pessoa com Deficiência) e Lei nº 13.709/2018, Lei Geral de Proteção de Dados Pessoais (LGPD ou LGPDP).

## **2. CARACTERÍSTICAS BÁSICAS PARA O DESENVOLVIMENTO DO WEB SITE**

- **2.1.** Acessibilidade e atendimento às necessidades dos usuários com deficiência visual, auditiva e física;
- **2.2.** Acessibilidade e atendimento às necessidades dos usuários de dispositivos móveis;
- **2.3.** Acessibilidade por diversos navegadores web;
- **2.4.** Experiência visual agradável, dinâmica;

![](_page_27_Picture_197.jpeg)

![](_page_27_Picture_1.jpeg)

- **2.5.** Deve manter-se online, acessível e estável 24 (vinte e quatro) horas por dia, 07 (sete) dias por semana.
- **2.6.** Não poderá solicitar a instalação de nenhum tipo de complemento ou extensão para o funcionamento do Web site ao usuário do mesmo.
- **2.7.** Adicionalmente às demais características, o desenvolvimento da solução de Website deverá permitir uma alta colocação no ranking de resultados dos sistemas de busca.

# **3. REQUISITOS MÍNIMOS E OBRIGATÓRIOS PARA O DESENVOLVIMENTO DO WEBSITE**

- **3.1.** Aplicação dos conceitos de arquitetura da informação, design de interface, interação e usabilidade, dentre eles a Cartilha de Usabilidade (ePWG - Padrões Web em Governo Eletrônico);
- **3.2.** Aplicação dos conceitos de acessibilidade para web, dentre eles o Modelo de Acessibilidade em Governo Eletrônico (eMAG 3.1 ou superior);
- **3.3.** Possuir versões diferentes para computadores desktop, tablets e smartphones, ou conter layout responsivo, garantindo assim grande experiência de visualização e navegação mesmo quando redimensionado ou quando visualizado em telas de diferentes resoluções;
- **3.4.** Aplicação de padrões de boas práticas de desenvolvimento web, dentre eles a Cartilha de Codificação (ePWG - Padrões Web em Governo Eletrônico) e Web Standards (W3C - World Wide Web Consortium), garantindo assim padronização de manutenção posterior;
- **3.5.** Compatibilidade com os navegadores web Google Chrome, Mozilla Firefox, Microsoft Edge, Safari e Opera;
- **3.6.** Criação e desenvolvimento de identidade visual inédita e exclusiva não utilizando de modelos pré-formatados (layout exclusivo);
- **3.7.** Desenvolvimento em plataforma de gerenciamento de conteúdo do Web site, com possibilidade de autonomia e flexibilidade para posteriormente abrigar itens não previstos, a fim de facilitar a experiência de manutenção.
- **3.8.** O Website deverá organizar os menus de maneira dinâmica, conforme estatística de acesso referente a cada menu, priorizando os mais acessados.

# **4. SOLUÇÃO**

- **4.1.** O site deverá permitir a publicação de notícias, sessão extraordinária, ordem do dia, audiências públicas entre outras, onde serão lançados os textos das mesmas, imagens, vídeos e outros arquivos, sem limite de armazenamento. Todo o conteúdo do portal deverá atender a Lei 12.527/11, no quesito acessibilidade:
	- **4.1.1.** Versão ao contraste;

![](_page_28_Picture_196.jpeg)

![](_page_28_Picture_1.jpeg)

![](_page_28_Picture_197.jpeg)

**4.1.3.** Versão para leitura em libras, disponibilizando ferramentas que permitam a navegação em libras em todo o conteúdo publicado no portal.

## **4.2.** DOS CADASTROS:

- **4.2.1.** Cadastro e acompanhamento de solicitações de informações (ouvidoria).
- **4.2.2.** Na área administrativa deverá ter as seguintes opções: incluir, alterar, excluir, editar e anexar.
- **4.2.3.** Cadastro, edição e exclusão (desativação) de usuários;
- **4.2.4.** Controle (logs) e segurança sobre o login dos usuários internos, utilização de criptografia para senha, senhas de seguras e limite de tentativas para login na área administrativas;
- **4.2.5.** Cadastro, edição e atribuição de níveis de permissões diferenciadas para cada usuário;
- **4.2.6.** Cadastro, edição e exclusão de elementos (widgets) disponíveis no layout do portal como banners, imagens, calendários, links e informações;
- **4.2.7.** Cadastro, exclusão, edição, localização, compilação e consulta a legislação municipal em formato PDF;
- **4.2.8.** Cadastro, edição, exclusão, localização e consulta de funcionários da CONTRATADA e respectivo organograma;
- **4.3.** DO LAYOUT: Website dinâmico, construção de página com design exclusivo para a CONTRATANTE, que comporte os serviços prestados pelo portal, com layout responsivo, personalizável e ajustável às telas dos aparelhos atualmente existentes no mercado (computadores, notebooks, smartphones e tabletes).
- **4.4.** Sistema de Pesquisa Avançada, incluindo assunto, categoria ou palavra-chave;
- **4.5.** Todo site deve estar configurado para ser apresentado com URL amigável e optimização para melhoramento no ranking de pesquisas
- **4.6.** Possibilidade de criação de hiperlinks em qualquer módulo, estrutura, menu do site ou incorporado em algum formulário ou texto.

# **5. MÓDULOS DA SOLUÇÃO**

# **5.1. DESTAQUE – PÁGINA PRINCIPAL**

Módulo do gerenciador de conteúdo que permitirá a seleção de quais conteúdos serão exibidos na página principal do site público e qual será a ordem de distribuição das informações, seleção das matérias, os serviços, os eventos, as imagens e outros tipos de conteúdo cadastrados previamente no banco de

![](_page_29_Picture_0.jpeg)

![](_page_29_Picture_160.jpeg)

dados, seleção de matérias, obras e licitações que vão ficar em destaque nas respectivas páginas entre outros.

## **5.2. USUÁRIOS PARA GESTÃO DOS MÓDULOS E-SIC E OUVIDORIA**

Ferramenta que permitirá definir quem serão os colaborares ou grupos de colaboradores para gerenciamento de conteúdo e o nível de permissão de cada um deles. Neste módulo o administrador terá a permissão para criar contas de usuários e associá-lo a um grupo/departamento que terá acesso para gerenciamento das informações.

## **5.3. NOTÍCIAS E ARTIGOS**

Permitirá a publicação de textos com todos os tipos de informações (notícias, dados sobre perfil da organização etc.) e a associação a eles dos mais variados recursos tais como: multimídia, arquivos para download e enquetes. Através deste módulo serão exibidos as informações institucionais, notícias, resultados de programas de interesse público, entre outras. Ainda junto ao texto, deverá ser possível exibir imagens, significado das palavras integrado ao módulo DICIONÁRIO e links de acesso a outras páginas de internet ou a outras áreas do próprio website, além de apresentar arquivos para download e recursos de mídia associados (galeria de imagens, áudio e vídeo). Junto à matéria também deverá ser possível relacionar outras publicações, estimulando o cidadão a dar continuidade à leitura.

## **5.4. CONTAS PÚBLICAS**

Este módulo deverá permitir a publicação de relatórios e anexos previstos nas leis 131/2011 - 101/2000 (LRF) e 9.755/98 (publicação das contas públicas na internet) de forma ágil e transparente. Deverá permitir consultar dados da execução orçamentária e financeira, bem como relatórios disponíveis na página ou buscar algum específico filtrando-os por tipo, período e ano, além de permitir escolher ainda nesta pesquisa o número de relatórios que serão exibidos entre os resultados.

## **5.5. DOWNLOADS**

Deverá manter a publicação de arquivos para livre transferência, como editais de concursos públicos e informativos de forma que facilite o acesso da população a estes documentos. Os arquivos para livre transferência deverão ser exibidos com uma pequena descrição, informação sobre tamanho e data em que foram inseridos no website. Deverá permitir que os arquivos sejam organizados por categorias e até subcategorias, para facilitar a busca. Deverá atender à

![](_page_30_Picture_0.jpeg)

![](_page_30_Picture_191.jpeg)

exigência do Art. 7º, Incisos VI e VII e Art. 8º, § 1º, Incisos II, III, da Lei 12.527 -Lei de Acesso à Informação.

## **5.6. DIÁRIO OFICIAL ELETRÔNICO**

- **5.6.1.** Sistema de diário oficial completo, com opção de inserção de pdf ou diagramação diretamente pelo sistema.
- **5.6.2.** Cadastro de todos os atos a serem publicados no diário oficial, caso seja para diagramar pelo sistema. Para efetuar o cadastro dos atos são necessárias as seguintes informações: (seleção do tópico ao qual pertence o ato (Ex: Licitações, RH, Contratos...), selecionar se será um ato do tipo texto ou arquivo pdf (caso seja do tipo texto, ser possível inserir os textos desejados em um editor semelhante ao Word, agora caso seja um arquivo em pdf, selecionar o arquivo para que ele seja um ato), seleção se será um ato oficial ou publicidade, nome do ato, data, hora e ordem em que este ato será mostrado na edição final de acordo com o seu tópico.
- **5.6.3.** Ferramenta que permita o cadastro das categorias do diário oficial. Para efetuar o cadastro informar: (nome da categoria e selecionar se estará ativa ou não no sistema), após o cadastro os diários publicados podem ser atrelados às categorias pertencentes, (Ex: Edições de 2024, Edições de 2023...).
- **5.6.4.** O sistema deve permitir a elaboração da estrutura para a diagramação do diário.
- **5.6.5.** A ferramenta deve permitir o cadastro dos tópicos, aos quais os atos serão atrelados a eles, bem como liberar o que cada gerenciador para alimentar, preenchendo os seguintes campos: (nome do tópico, se será subitem de algum tópico já criado, ordem de exibição etc.).

## **5.7. MÓDULO E-SIC - SISTEMA DE ACESSO À INFORMAÇÃO**

- **5.7.1.** Com o módulo e-SIC deverá ser possível atender integralmente as exigências do Capítulo III da Lei 12.527 – Lei de Acesso à Informação a saber: 1) Permitir o cadastro da solicitação de informação; 2) Permitir ao responsável pelo SIC acompanhar os pedidos e os prazos para atendimento; 3) Permitir responder através do próprio módulo a solicitação da informação através de e-mail; 4) Permitir ao cidadão entrar com recurso caso seu pedido seja indeferido. Deverá atender à exigência do Art. 7º, Incisos II, III, IV e V, Capítulo III – Do Procedimento de Acesso à Informação e Art. 9º, Inciso I "c" da Lei 12.527 – Lei de Acesso à Informação.
- **5.7.2.** Possuir recurso que dê provimento ao serviço de solicitações de informações ao Contratante, exclusivamente por internautas (pessoas físicas e jurídicas) previamente identificados no website, armazenando as

![](_page_31_Picture_0.jpeg)

referidas solicitações num repositório único mantido pelo website, constituindo o serviço eletrônico de acesso a informação (E-SIC), a ser disponibilizado na área pública, em página web específica, cujo layout estará submetido ao design prévio, e, os conteúdos da página, que deverão orientar sobre o funcionamento do serviço E-SIC, quando se aplicar, conterão links para acesso aos demais Módulos de Serviço do website, estarão submetidos ao gerenciamento empreendido pelos usuários responsáveis;

- **5.7.3.** Possuir editor de textos integrado, para gerenciar a incorporação dos conteúdos da página web que conterá as orientações do serviço E-SIC;
- **5.7.4.** Gerenciar a incorporação de um link de acesso, para ser exibido na página web de orientação do serviço E-SIC, para as perguntas e respostas frequentes;
- **5.7.5.** Gerenciar a incorporação de um link de acesso, para ser exibido na página web de orientação do serviço E-SIC, para o Guia de Serviços;
- **5.7.6.** Gerenciar a incorporação de uma unidade, da estrutura organizacional do Contratante, entre as armazenadas no repositório do web site, para ser exibida na página web de orientação do serviço E-SIC, que deverá ser utilizada para a formulação das solicitações de informação na forma presencial, devendo a referida unidade ser apresentada, devidamente acompanhada do seu nome, do endereço completo, do horário de funcionamento e do seu telefone para contato;
- **5.7.7.** Gerenciar a incorporação de uma legislação, entre as existentes no repositório do website, para ser exibida na página web de orientação do serviço E-SIC, relativo à Lei ou Decreto, ou outro documento equivalente, caso exista, que regulamentou o serviço E-SIC no Contratante;
- **5.7.8.** Gerenciar a incorporação de um ou mais arquivos para download, entre os existentes no repositório do website, para serem exibidos na página web de orientação do serviço E-SIC;
- **5.7.9.** Permitir, através do gerenciamento, que sejam selecionadas as unidades da estrutura organizacional do Contratante, entre as existentes no repositório do website, para as quais poderão ser encaminhadas, via área pública do website e pelos internautas cadastrados, as solicitações de informação do serviço E-SIC, e, ainda, estabelecer quais contas de usuários, entre as existentes no repositório de segurança do website, irão se constituir nos responsáveis, um ou mais por unidade, pelas formulações das respostas e pelo gerenciamento do trâmite de atendimento às solicitações de informações;
- **5.7.10.**Garantir que o prazo máximo para responder uma solicitação de informações seja fixado em 20 dias, contados da data e hora do registro da

![](_page_32_Picture_171.jpeg)

![](_page_32_Picture_1.jpeg)

solicitação no serviço E-SIC, podendo este prazo ser prorrogado por mais 10 dias, mediante registro de justificativa prévia a ser elaborada pelo Contratante e posterior notificação da justificativa ao solicitante, através de e-mail automatizado pelo Módulo de serviço;

- **5.7.11.**Garantir que o prazo máximo para que o solicitante impetre um recurso, caso o mesmo não concorde com a resposta que lhe foi concedida pelo Contratante, seja fixado em 10 dias, contados da data e hora do registro da resposta no serviço E-SIC;
- **5.7.12.**Garantir que o prazo máximo para que o Contratante responda um recurso seja fixado em 5 dias, contados da data e hora do registro do recurso no serviço E-SIC;
- **5.7.13.**Garantir a incorporação na página web específica de orientação do serviço E-SIC na área pública, de uma funcionalidade que permita ao internauta cadastrado, consultar os trâmites das suas solicitações de informações;
- **5.7.14.**Consultar as solicitações através de palavras, frases ou termos específicos, compostos por qualquer conjunto de caracteres que integrem as descrições das solicitações e, ainda, deverá ser possível empregar os seguintes parâmetros de consulta: unidades da estrutura organizacional para as quais foram direcionadas as solicitações, períodos de envio das solicitações, períodos de expiração dos prazos de resposta às solicitações e status das solicitações;
- **5.7.15.**Deverá contemplar instrumentos que possibilitem ao solicitante, entrar com recurso em razão da não concordância com a resposta ao pedido de informação;
- **5.7.16.**Garantir que em todas as solicitações de informação, promovidas via área pública do website pelos internautas cadastrados, seja informado o seguinte, em campos específicos e independentes: (1) a unidade da estrutura organizacional para onde será encaminhada a solicitação de informação; (2) o canal padronizado de recebimento da resposta à solicitação, gerenciado previamente pelos usuários responsáveis e; (3) a descrição da solicitação de informação com até 5.000 caracteres e, ainda, deverá ser possível incorporar um arquivo junto solicitação de informação, quando se aplicar;
- **5.7.17.**Permitir a incorporação de um arquivo à solicitação de informações, das extensões PDF, PNG, JPG, JPEG, GIF, MP4, RAR ou ZIP, com tamanho de até 10 MB (Mega Bytes);
- **5.7.18.**Permitir, através do gerenciamento, a exigência da inserção do código CAPTCHA, como pré-requisito ao envio das solicitações de informação;

Processo:.......................... Nº Folha:..........................

Rubrica:.............................

![](_page_33_Picture_1.jpeg)

- **5.7.19.**Exibir após a correta conclusão do registro da solicitação de informações e a sua incorporação ao repositório do website, uma mensagem de confirmação ao solicitante, exibida na interface do Módulo, relativa ao envio com sucesso da sua solicitação e, ainda, o envio de um e-mail ao solicitante, de forma automatizada pelo Módulo, incluindo na mensagem do e-mail (1) as informações completas da solicitação; (2) o número do protocolo da mesma e; (3) um link para acesso direto aos dados da solicitação, que proporcionará a sua visualização na área pública do website;
- **5.7.20.**Registrar a data e a hora das solicitações de informações, assim que as mesmas forem incorporadas ao repositório do website;
- **5.7.21.**Registrar todos os trâmites das solicitações de informações, realizados no serviço E-SIC, armazenando a data e o horário de cada trâmite, como por exemplo, porém não se limitando a estes: (1) solicitação aberta; (2) solicitação tramitando e; (3) solicitação em recurso;
- **5.7.22.**Permitir, através do gerenciamento, a incorporação de categorias padronizadas para classificação das respostas às solicitações de informações, no repositório do website;
- **5.7.23.**Permitir, através do gerenciamento, incorporar no repositório do website, os motivos padronizados para a classificação dos recursos que serão impetrados pelos solicitantes, caso os mesmos não concordem com as respostas que lhes forem concedidas pelo Contratante;
- **5.7.24.**Garantir o seguinte, relativo ao gerenciamento das respostas às solicitações de informações, promovidas pelos usuários responsáveis:
- **5.7.25.**Notificar os solicitantes por intermédio de e-mail, de forma automatizada, através do Módulo de Serviço, assim que a tramitação da solicitação for encerrada, inserindo na mensagem do e- mail, a resposta à solicitação de informação;
- **5.7.26.**Permitir a transferência e/ou o encaminhamento de uma determinada solicitação de informação, da unidade da estrutura organizacional do Contratante originalmente designada pelo solicitante para uma outra unidade, sendo admitido, inclusive, inserir um comentário com até 5.000 caracteres de qualquer tipo, e, ainda, anexar um arquivo da extensão PDF, com tamanho de até 10 MB (Mega Bytes) ao trâmite;
- **5.7.27.**Permitir através do gerenciamento, que os usuários responsáveis do Contratante, possam definir quais unidades da estrutura organizacional serão responsáveis por finalizar, responder em caráter final ao solicitante, e/ou por revisar as respostas das solicitações de informação;
- **5.7.28.**Permitir, através do gerenciamento, que os usuários responsáveis do Contratante, possam responder as solicitações de informação preenchendo

![](_page_34_Picture_167.jpeg)

![](_page_34_Picture_1.jpeg)

o seguinte, a cada resposta, em campos específicos e independentes: (1) a categoria padronizada de resposta, gerenciada previamente pelos usuários responsáveis; (2) a descrição da resposta com até 5.000 caracteres e, ainda, deverá ser possível permitir ou não, que o solicitante ao receber a resposta possa impetrar um recurso à mesma, assim como deverá ser possível incorporar um arquivo à resposta;

- **5.7.29.**Permitir a incorporação de um arquivo à resposta da solicitação de informação, da extensão PDF, com tamanho de até 10 MB (Mega Bytes);
- **5.7.30.**Permitir, através do gerenciamento, que os usuários responsáveis do Contratante, possam prorrogar o prazo de resposta às solicitações de informação, mediante justificativa, preenchendo o seguinte, em campos específicos e independentes, referente a uma solicitação: (1) o motivo padronizado da prorrogação do prazo; (2) a descrição da justificativa da prorrogação do prazo com até 5.000 caracteres e, ainda, deverá ser possível incorporar um arquivo;
- **5.7.31.**Garantir que os motivos padronizados para a prorrogação do prazo de resposta à solicitação contemples os seguintes ou correlatos: (1) análise da competência para reencaminhamento da informação; (2) análise de classificação de sigilo da informação; (3) análise de conteúdo de informação pessoal; (4) complexidade para obter a informação; (5) indisponibilidade temporária da informação; (6) necessário reproduzir, digitalizar a informação solicitada e; (7) orçamento dos custos de reprodução;
- **5.7.32.**Permitir a incorporação de um arquivo à justificativa de prorrogação, da extensão PDF, com tamanho de até 10 MB (Mega Bytes);
- **5.7.33.**Permitir, através do gerenciamento, que os usuários responsáveis do Contratante, possam gerar uma solicitação de informação, incorporando-a ao repositório, via área privada, de forma análoga e respeitando os procedimentos necessários ao envio das solicitações, via a área pública do website;
- **5.7.34.**Garantir que o Módulo realize a atribuição de status às solicitações, de forma automática, em razão das operações de gerenciamento desenvolvidas pelos usuários responsáveis do Contratante, considerando as seguintes situações essenciais ou correlatas: (1) em tramitação; (2) respondida; (3) em recurso; (4) transferida e; (5) aguardando análise;
- **5.7.35.**Permitir, através da página web de orientação sobre o serviço E-SIC, que o internauta, produza consultas sobre todas as solicitações de informação registradas, independente do canal da sua formulação e do requerente;
- **5.7.36.**Proporcionar a visualização sob a forma de gráficos, em face dos parâmetros informados, dos seguintes dados consolidados: (1) quantidades

![](_page_35_Picture_0.jpeg)

Processo:......................... **Nº Folha:** ........................

de solicitações por status e; (2) quantidades de solicitações por categorias de respostas;

- **5.7.37.**Proporcionar a geração de um relatório, conforme layout padronizado no design prévio, direcionando a sua saída para um arquivo com a extensão PDF, em face dos parâmetros informados, incorporando ao mesmo as seguintes dados consolidados: (1) quantidade de solicitações; (2) evolução quantitativa mensal das solicitações; (3) quantidade de solicitações por status; (4) quantidade de solicitações por categorias de respostas; (5) quantidade de solicitações pelo perfil dos solicitantes – pessoa física e jurídica, localização por estado e município, faixa etária e sexo; (6) quantidade de solicitação por motivos dos recursos;
- **5.7.38.**Proporcionar a geração de um relatório, conforme layout padronizado no design prévio, direcionando a sua saída para um arquivo com a extensão PDF, em face dos parâmetros informados, contendo um quadro analítico das solicitações, classificado por mês, com totais mensais e o total do período consultado, incluindo o seguinte: (1) a quantidade de solicitações; (2) a quantidade de solicitações com recurso; (3) a quantidade de solicitações em tramitação e/ou não respondidas; (4) a quantidade de solicitações por categorias de respostas;
- **5.7.39.**Permitir a consulta das solicitações de informação incorporadas ao repositório do E-SIC, durante as atividades de gerenciamento promovidas pelos usuários responsáveis, relativas às palavras, frases ou termos específicos, compostos por qualquer conjunto de caracteres que compõem os nomes dos requerentes (pessoas físicas e jurídicas), e, ainda, produzir consultas parametrizadas relativas aos seguintes campos: (1) períodos de expiração do prazo de resposta; (2) unidades das solicitações e; (3) status das solicitações;
- **5.7.40.**Proporcionar a visualização, em face dos parâmetros informados, de todos os dados relacionados às solicitações de informação, considerando o seguinte: (1) os dados completos do internauta; (2) os dados completos da solicitação e; (3) o histórico dos trâmites da solicitação;
- **5.7.41.**Proporcionar a geração de relatórios estatísticos, conforme layout padronizado no design prévio, direcionando as suas saídas para arquivos com a extensão PDF, precedidos da informação dos seguintes parâmetros: (1) unidades designadas nas solicitações e; (2) os períodos das solicitações;
- **5.7.42.**Relatório contendo os seguintes dados consolidados: (1) quantidade de solicitações; (2) evolução quantitativa mensal das solicitações; (3) quantidade de solicitações por status; (4) quantidade de solicitações por categorias de respostas; (5) quantidade de solicitações pelo perfil dos

![](_page_36_Picture_0.jpeg)

![](_page_36_Picture_170.jpeg)

solicitantes – pessoa física e jurídica, localização por estado e município, faixa etária e sexo; (6) quantidade de solicitação por motivos dos recursos;

**5.7.43.**Relatório contendo um quadro analítico das solicitações, classificado por mês, com totais mensais e o total do período, incluindo o seguinte: (1) a quantidade de solicitações; (2) a quantidade de solicitações com recurso; (3) a quantidade de solicitações em tramitação e/ou não respondidas; (4) a quantidade de solicitações por categorias de respostas.

## **5.8. ACERVO DE IMAGENS**

Deverá permitir criar um acervo completo de imagens em alta resolução, divulgando-as no website com informações sobre o autor, data de inclusão, tamanho, dimensões e descrição. Deverá permitir que a imagem possa ser transferida para mídias locais conectadas ao computador e ainda ampliada.

#### **5.9. AGENDA DE EVENTOS**

Deverá permitir publicar as informações completas de eventos com detalhes e imagens. Deverá permitir que a cada item da agenda possa conter a descrição completa do evento, valores de ingressos quando for o caso, uma foto de destaque e outras de edições passadas, ou de eventos semelhantes, dispostas em galerias. Em eventos de maior duração, deverá ser possível ainda acrescentar a descrição das atividades a serem realizadas por dia.

## **5.10. ÁUDIO E VÍDEO**

Este módulo deverá permitir disponibilizar arquivos de áudio e vídeo enriquecendo com interatividade as informações passadas ao cidadão. Os arquivos de áudio e vídeo deverão ser exibidos com uma pequena descrição, a data em que foram inseridos no website e deverão ser reproduzidos diretamente no navegador.

## **5.11. MÓDULO DE CARTÃO POSTAL**

- **5.11.1.**Gerenciar a incorporação de cartões postais para exibição e envio através da área pública do website, em página web específica conforme design prévio, informando, em campos específicos e independentes, o seguinte: (1) o título do cartão postal; (2) a categoria padronizada do cartão postal; (3) a descrição do cartão postal;
- **5.11.2.**Gerenciar a incorporação de categorias, para a classificação dos cartões postais possibilitando que um cartão postal seja associado a uma das categorias disponíveis;
- **5.11.3.**Exibir os cartões postais incorporados ao repositório na área pública do website, classificados por categorias;

![](_page_37_Picture_183.jpeg)

![](_page_37_Picture_1.jpeg)

![](_page_37_Picture_184.jpeg)

- **5.11.5.**Notificar os destinatários do envio do cartão postal, incluindo na mensagem do e-mail que lhes foi enviado, um link contendo o caminho URL (UniformResourceLocator) do cartão postal para sua visualização na área pública do website;
- **5.11.6.**Após o acionamento do link por parte do destinatário o remetente deverá ser notificado por e-mail de tal ação;
- **5.11.7.**Parametrizar, através do gerenciamento, a exigência da inserção do código CAPTCHA na área pública do website, como pré-requisito ao envio dos cartões postais;
- **5.11.8.**Proporcionar a visualização, em face dos parâmetros informados, de todos os dados relacionados aos cartões postais resultantes da consulta;
- **5.11.9.**Registrar o número de acessos e/ou visualizações dos cartões postais, realizadas na área pública do website;
- **5.11.10.** Permitir, através do gerenciamento, que os cartões postais incorporados ao repositório do website possam ficar ocultos, até que a sua exibição na área pública do website seja autorizada pelos usuários responsáveis.

# **5.12. MÓDULO DE OUVIDORIA**

- **5.12.1.**Possuir recurso que dê provimento ao envio de manifestações ao Contratante, armazenando-as em repositório único mantido pelo website, constituindo um serviço de ouvidoria eletrônica, a ser disponibilizado na área pública, em página web específica, cujo layout estará submetido ao design prévio, e, os conteúdos da página, que deverão orientar sobre o funcionamento da ouvidoria e, quando se aplicar, conterão links para acesso aos demais Módulos de Serviço do website, estarão submetidos ao gerenciamento empreendido pelos usuários responsáveis;
	- a) Possuir editor de textos integrado, para gerenciar a incorporação dos conteúdos da página web que conterá as orientações sobre o serviço de ouvidoria;
- **5.12.2.**Gerenciar a incorporação de um link de acesso, para ser exibido na página web de orientação sobre o serviço de ouvidoria, para as perguntas e respostas frequentes;
- **5.12.3.**Gerenciar a incorporação de um link de acesso, para ser exibido na página web de orientação sobre o serviço de ouvidoria, para o Guia de Serviços;

![](_page_38_Picture_170.jpeg)

![](_page_38_Picture_1.jpeg)

- **5.12.4.**Gerenciar a incorporação de uma unidade, da estrutura organizacional do Contratante para ser exibida na página web de orientação sobre o serviço de ouvidoria, que deverá ser utilizada em caso de manifestações presenciais ao serviço de ouvidoria, devendo a referida unidade ser apresentada, devidamente acompanhada (1) do seu nome; (2) do endereço completo; (3) do horário de funcionamento e; (4) do seu telefone para contato;
- **5.12.5.**Gerenciar a incorporação de uma legislação, entre as já existentes no repositório do website, para ser exibida na página web de orientação sobre o serviço de ouvidoria, relativo à Lei ou Decreto, ou outro documento equivalente, caso exista, que regulamentou o serviço de ouvidoria no Contratante;
- **5.12.6.**Gerenciar a incorporação de um ou mais arquivos para download, entre os já existentes no repositório do website, para serem exibidos na página web de orientação sobre o serviço de ouvidoria;
- **5.12.7.**Garantir que este Módulo, gerencie os seguintes perfis de contas de usuários, ou correlatos, incorporadas ao repositório de segurança do website: (1) usuário ouvidor e; (2) usuário ouvidor superior ou principal. O usuário ouvidor responderá as manifestações, entretanto, não as disponibilizará em caráter final aos requerentes. Já o usuário ouvidor superior ou principal, responderá as manifestações e poderá disponibilizálas em caráter final aos requerentes;
- **5.12.8.**Garantir que pessoas, físicas ou jurídicas, possam se manifestar através do serviço de ouvidoria do Contratante, acessando página web específica de orientação sobre o serviço de ouvidoria, na área pública do website, sem a necessidade de realização de cadastro prévio;
- **5.12.9.**Garantir, relativo à identificação do internauta, realizada através deste Módulo de Serviço, via área pública do website, como pré-requisito ao desenvolvimento de sua manifestação, as seguintes possibilidades, ou correlatas: (1) se identificar; (2) se identificar sob sigilo, onde somente os usuários ouvidores superiores ou principais terão acesso a manifestação e; (3) manifestar-se de forma anônima;
- **5.12.10.** Garantir, que, quando a forma de identificação escolhida pelo internauta for diferente de "anônima", então o mesmo deverá informar obrigatoriamente, através do Módulo de Serviço, via a área pública do website, as seguintes informações relativas a identificação, em campos específicos e independentes: (1) nome completo do requerente (exclusivamente para pessoa física) ou razão social do requerente (exclusivamente para pessoa jurídica); (2) e-mail do requerente; (3) documento - número de inscrição no CPF exclusivamente para pessoa física

![](_page_39_Picture_0.jpeg)

![](_page_39_Picture_177.jpeg)

ou número de inscrição no CNPJ exclusivamente para pessoa jurídica e; (4) endereço completo;

- **5.12.11.** Garantir, que, em todas as manifestações, a despeito da forma de identificação do internauta, seja incorporado o seguinte, através do Módulo de Serviço, via a área pública do website, em campos específicos e independentes: (1) a categoria da manifestação do requerente, padronizada e previamente gerenciada pelos usuários responsáveis; (2) a unidade para encaminhar a manifestação do requerente, da estrutura organizacional do Contratante, conforme TR; (3) o assunto da manifestação do requerente, padronizado e previamente gerenciado pelos usuários responsáveis e; (4) a descrição da manifestação do requerente com até 5.000 caracteres e, ainda, deverá ser possível incorporar um arquivo à manifestação do requerente, quando se aplicar;
	- a) Permitir ao internauta, durante o desenvolvimento da manifestação, que o mesmo possa incorporar um arquivo, das extensões PDF, PNG, JPG, JPEG, GIF, MP4, RAR ou ZIP, com tamanho de até 10 MB (Mega Bytes);
	- b) Permitir, através do gerenciamento, a exigência da inserção do código CAPTCHA na área pública do website, como pré-requisito ao envio das manifestações;
	- c) Exibir ao internauta, exclusivamente quando ele se identificar, após a correta conclusão da sua manifestação, os dados completos da mesma, acompanhados do número de protocolo, que deverá ser gerado automaticamente pelo Módulo, com a opção de imprimi-la, diretamente para o dispositivo de impressão selecionado na interface de acesso, conforme layout padronizado no design prévio;
	- d) Registrar a data e hora do envio das manifestações, assim que as mesmas forem incorporadas ao repositório do website;
	- e) Registrar todos os trâmites das manifestações, realizados no serviço de ouvidoria, armazenando a data e o horário de cada trâmite, como por exemplo, porém não se limitando a estes: (1) manifestação lida; (2) manifestação rejeitada; (3) manifestação encaminhada para outra unidade e; (4) manifestação respondida ao requerente, entre outros;
- **5.12.12.** Garantir a incorporação na página web específica de orientação sobre o serviço de ouvidoria, de uma funcionalidade que permita aos internautas que se manifestaram não anonimamente, via a área pública do website, a consulta às suas manifestações, através dos números dos protocolos das mesmas, sendo-lhes exibidas todas as informações que originaram a manifestação, inclusive o arquivo incorporado, quando existir, assim como os trâmites da mesma no Contratante;

![](_page_40_Picture_185.jpeg)

![](_page_40_Picture_1.jpeg)

![](_page_40_Picture_186.jpeg)

- **5.12.14.** Gerenciar a incorporação de categorias, para a classificação das manifestações, no repositório do website;
	- a) Gerenciar o nível de prioridade da manifestação, que será incorporada automaticamente na manifestação do requerente, em razão de uma determinada categoria selecionada durante o desenvolvimento da manifestação, através do Módulo via a área pública do website, entre as seguintes, ou correlatas: (1) prioridade normal; (2) prioridade baixa e; (3) prioridade alta;
	- b) Garantir, durante a inclusão de uma manifestação, que a mesma possa ser associada a uma única categoria, conforme padrões de classificação das manifestações, previamente estabelecidos no gerenciamento do Módulo;
- **5.12.15.** Gerenciar a incorporação de assuntos, para a classificação das manifestações, possibilitando que um assunto seja associado a uma ou mais unidades da estrutura organizacional do Contratante;
- **5.12.16.** Gerenciar em nível dos assuntos incorporados ao repositório do website, em razão das unidades da estrutura organizacional associadas a ele, a indicação dos prazos máximos, informados em dias úteis, necessários para o Contratante prover o atendimento às manifestações;
	- a) Gerenciar os dias não úteis de atendimento no ano, ao exclusivo critério do Contratante, para efeito de automatizar o cálculo dos prazos de atendimento às manifestações;
	- b) Gerenciar em nível dos assuntos incorporados ao repositório do website, em razão das unidades da estrutura organizacional associadas a ele, a indicação de pareceres (respostas) padronizados às manifestações;
	- c) Garantir, durante a inclusão de uma manifestação, que a mesma possa ser associada a um único assunto e a uma única unidade da estrutura organizacional do Contratante, conforme padrões de classificação das manifestações, previamente estabelecidos no gerenciamento do Módulo de Serviço;
- **5.12.17.** Notificar os requerentes por intermédio de e-mail, de forma automatizada, através dos recursos incorporados ao Módulo, assim que a tramitação da manifestação for encerrada, pelo gerenciamento, exclusivamente pelos usuários ouvidores superiores ou principais

![](_page_41_Picture_0.jpeg)

![](_page_41_Picture_175.jpeg)

responsáveis, inserindo na mensagem do e-mail, a resposta à manifestação, cuja descrição deverá ter até 5.000 caracteres e, quando se aplicar, incorporar um arquivo à mesma, da extensão PDF com tamanho de até 10 MB;

- **5.12.18.** Gerenciar, ao exclusivo critério do Contratante, a incorporação e a execução de pesquisas personalizadas, através dos recursos exclusivos deste Módulo, para que seja promovida a avaliação dos serviços prestados pela ouvidoria aos requerentes, informando-lhes da pesquisa e solicitando a sua participação junto aos e-mails de resposta, através de um link para um endereço URL (UniformResourceLocator) que os conduzirá a área pública do website, onde lhes será exibida a pesquisa;
- **5.12.19.** Gerenciar a incorporação de pesquisas de satisfação, de caráter objetivo, para os serviços de ouvidoria, permitindo parametrizar o seguinte, em cada pesquisa:
- **5.12.20.** (1) o título da pesquisa de avaliação; (2) as perguntas, sem limite quanto ao número de itens que serão avaliados e; (3) o conjunto de respostas possíveis para cada pergunta (itens de avaliação), sem limitação quanto a quantidade de respostas;
- **5.12.21.** Garantir que o requerente, relativo à sua manifestação, quando a mesma for finalizada, durante o gerenciamento, pelos usuários responsáveis, participe uma única vez da pesquisa de avaliação, acessandoa através de um link inserido no e-mail que contém a resposta à sua manifestação, que, uma vez selecionado, o conduzirá para a área pública do website onde lhe será apresentada a interface para participação na pesquisa;
- **5.12.22.** Proporcionar, através das atividades de gerenciamento empreendidas pelos usuários responsáveis, a geração de relatório, conforme layout padronizado no design prévio, direcionando-o para um arquivo com a extensão PDF, incorporando no mesmo os resultados consolidados das pesquisas, agrupando, por pergunta, o total de votos e os percentuais (%) atribuídos a cada resposta;
- **5.12.23.** Permitir, através do gerenciamento, que os usuários ouvidores responsáveis do Contratante, possam transferir e/ou encaminhar uma manifestação, da sua unidade originalmente designada pelo requerente para outra unidade, sendo admitido, inclusive, alterar o assunto da manifestação;
- **5.12.24.** Permitir, através do gerenciamento, que os usuários ouvidores responsáveis do Contratante, possam responder, cancelar ou ignorar uma manifestação;

![](_page_42_Picture_0.jpeg)

![](_page_42_Picture_170.jpeg)

Processo:..........................

- **5.12.25.** Permitir, através do gerenciamento, que os usuários ouvidores responsáveis do Contratante, possam gerar uma manifestação, incorporando-a ao repositório, via área privada, de forma análoga e respeitando os procedimentos necessários ao envio das manifestações, via a área pública do website;
- **5.12.26.** Garantir que o Módulo realize a atribuição de status às manifestações, de forma automática, em razão das operações de gerenciamento da ouvidoria desenvolvidas pelos usuários ouvidores responsáveis, considerando as seguintes situações essenciais, ou correlatas: (1) nova manifestação; (2) manifestação lida; (3) manifestação encaminhada ou reencaminhada; (4) manifestação respondida pelo ouvidor; (5) manifestação respondida pelo ouvidor superior ou principal; (5) manifestação ignorada pelo ouvidor; (6) manifestação ignorada pelo ouvidor superior ou principal e; (7) resposta rejeitada pelo ouvidor superior ou principal;
- **5.12.27.** Permitir, através do gerenciamento, que os usuários ouvidores responsáveis, possam atribuir, de forma manual, durante a incorporação de uma manifestação, via área privada, os seguintes canais de atendimento que originaram as manifestações, considerando as seguintes situações essenciais, ou correlatas: (1) via carta; (2) via e- mail; (3) via telefone e; (4) via presencial, bem como o Módulo deverá atribuir, de forma automática, o canal de atendimento intitulado "via website público", ou correlato, quando a manifestação for desenvolvida pelos internautas, através da área pública do website;
- **5.12.28.** Permitir, através da página web de orientação sobre o serviço de ouvidoria, que o internauta, realize as seguintes consultas: (1) dados estatísticos, exibidos sob a forma de gráfico, inerentes a quantidade de manifestações recebidas no serviço de ouvidoria, classificadas pelos seus status e parametrizadas por períodos; (2) dados estatísticos, exibidos sob a forma de gráfico, inerentes a quantidade de manifestações recebidas no serviço de ouvidoria, classificadas pelos canais de atendimento que deram origem às manifestações e parametrizadas por períodos;
- **5.12.29.** Permitir a consulta das manifestações recebidas via o serviço de ouvidoria, durante as atividades de gerenciamento promovidas pelos usuários responsáveis, relativas às palavras, frases ou termos específicos, compostos por qualquer conjunto de caracteres que compõem os nomes dos requerentes (pessoas físicas e jurídicas), exceto quando anônimos, e, ainda, produzir consultas parametrizadas relativas aos seguintes campos: (1) números dos protocolos das manifestações; (2) categorias das manifestações; (3) unidades das manifestações; (4) assuntos das

![](_page_43_Picture_0.jpeg)

![](_page_43_Picture_174.jpeg)

manifestações; (5) períodos de envio das manifestações e; (6) status das manifestações;

- a) Proporcionar a visualização, em face dos parâmetros informados, de todos os dados relacionados às manifestações, considerando o seguinte: (1) os dados completos do requerente; (2) os dados completos da manifestação e; (3) o histórico dos trâmites da manifestação;
- **5.12.30.** Proporcionar a geração dos seguintes relatórios, conforme layout padronizado no design prévio, direcionando as suas saídas para arquivos com a extensão PDF:
	- a) Relativo aos trâmites uma determinada manifestação, apresentando os seguintes dados no relatório: (1) os dados completos do requerente; (2) da manifestação propriamente dita e; (3) dos trâmites ocorridos;
	- b) Relativo às manifestações cujas respostas encontram-se com prazo expirado, em razão dos seguintes parâmetros: (1) categorias das manifestações; (2) unidades das manifestações; (3) assuntos das manifestações e; (4) períodos de envio das manifestações, devendo apresentar os seguintes dados no relatório: (1) as categorias das manifestações; (2) os assuntos das manifestações; (3) os status das manifestações; (4) os números de protocolos das manifestações e; (5) as datas de envio das manifestações, devidamente agrupados pelas categorias das manifestações;
	- c) Relativo à quantidade de manifestações incorporadas ao repositório do website, em face dos seguintes parâmetros: (1) assuntos das manifestações e; (2) categorias das manifestações, devendo apresentar os seguintes dados no relatório: categorias das manifestações e; (2) assuntos das manifestações, devidamente agrupadas pelos assuntos e pelas categorias das manifestações, acompanhados dos respectivos totais das manifestações existentes por cada assunto;
- **5.12.31.** Proporcionar a geração de arquivo PDF relativo as manifestações armazenadas no repositório do website, considerando a aplicação dos seguintes parâmetros: (1) categorias das manifestações; (2) unidades das manifestações; (3) assuntos das manifestações; (4) status das manifestações e; (5) períodos de envio das manifestações, incorporando ao arquivo de saída, os seguintes campos: (1) números dos protocolos das manifestações; (2) nomes dos requerentes das manifestações (pessoas físicas e jurídicas); (3) e-mails dos requerentes das manifestações; (4) telefones dos requerentes das manifestações; (5) endereços completos dos

![](_page_44_Picture_0.jpeg)

![](_page_44_Picture_1.jpeg)

requerentes das manifestações; (6) as mensagens de manifestação dos requerentes; (7) as datas de envio das manifestações; (8) as categorias das manifestações; (9) os tipos de identificação dos internautas, conforme os seguintes ou correlatos: se identificou, se identificou sob sigilo ou anônimo; (10) os canais de atendimento, conforme os seguintes ou correlatos: via website público, via carta, via telefone, via e-mail e via presencial; (11) as unidades de atendimento das manifestações; (12) os assuntos das manifestações; (13) os status das manifestações, conforme os seguintes ou correlatos: nova manifestação, manifestação lida, manifestação encaminhada ou reencaminhada, manifestação respondida pelo ouvidor, manifestação respondida pelo ouvidor superior ou principal, manifestação ignorada pelo ouvidor, manifestação ignorada pelo ouvidor superior ou principal e resposta rejeitada pelo ouvidor superior ou principal; (14) os usuários ouvidores responsáveis e; (15) a informação se a manifestação

## **5.13. ATENDIMENTO ELETRÔNICO SIMPLIFICADO**

possui ou não arquivo incorporado.

Deverá permitir criar um canal direto de comunicação entre a instituição e o cidadão com ferramenta de formulário de contato simplificado. O módulo ATENDIMENTO ELETRÔNICO deverá permitir que o cidadão envie suas solicitações à instituição de forma individualizada destinada ao setor desejado previamente cadastrado no sistema e assim receber diretamente a resposta pelo e-mail informado no formulário.

## **5.14. DICIONÁRIO, ACERVO DE TERMINOLOGIAS**

- **5.14.1.**O Acervo de Terminologias é uma funcionalidade que apreciará a usabilidade das informações publicadas aos usuários. O Acervo de Terminologias será o espaço virtual, através do qual poderá ser gerido o significado de siglas, termos regionais ou técnicos, etc. enfim, qualquer palavra para a qual se julgue relevante disponibilizar informações adicionais, de tal modo que o seu significado possa ser mais bem compreendido;
- **5.14.2.**Cada palavra inserida no módulo DICIONÁRIO, com seu respectivo significado, deverá aparecer no website destacada no texto, bastando que o cidadão posicione o cursor do mouse sobre a palavra destacada para que seu significado seja exibido automaticamente.

# **5.15. PESQUISA DE OPINIÃO (ENQUETES)**

**5.15.1.**A Pesquisa de Opinião constitui-se na funcionalidade da Solução de Software que possibilitará publicar enquetes eletrônicas aos usuários;

![](_page_45_Picture_0.jpeg)

![](_page_45_Picture_1.jpeg)

- **5.15.2.**Garantir que durante a participação de um usuário numa pesquisa de opinião, obtenha-se dele, apenas uma única resposta dentre as várias opções disponíveis;
- **5.15.3.**Permitir que o resultado da pesquisa seja visualizado em tempo real, a despeito do usuário ter participado da votação;
- **5.15.4.**Monitorar a participação no processo de votação de um mesmo usuário, num mesmo dia, de tal modo que ela ocorra preferencialmente no máximo uma única vez para cada pesquisa de opinião;

# **5.16. FAQ (FrequentAnswerandQuestions – Perguntas e Respostas Frequentes)**

Deverá permitir organizar as perguntas mais solicitadas à instituição e suas respectivas respostas, disponibilizando-as no website para todos os cidadãos. As FAQ´s deverão ser exibidas numa listagem que poderá ser filtrada pela categoria desejada. Deverá atender à exigência do Art. 8º, § 1º, Inciso VI da Lei 12.527 – Lei de Acesso à Informação.

# **5.17. FRASES**

Este módulo deverá permitir divulgar curiosidades e outras informações, em textos curtos que se alternam automaticamente na página principal do website.

## **5.18. GALERIA DE IMAGENS**

Deverá permitir apresentar imagens com temas semelhantes em galerias e facilitar a busca do cidadão. Deverá permitir que um conjunto de fotos esteja reunido numa mesma galeria e cada imagem seja exibida em miniatura do lado da pop-up que se abrirá. A galeria deverá oferecer ainda recursos como exibição de imagem de destaque e informações sobre a imagem ampliada (autor, tamanho, dimensões, data de inserção, descrição da foto).

# **5.19. GUIA DE SERVIÇOS**

Deverá permitir informar ao cidadão como e onde solicitar um serviço oferecido pela instituição, a documentação necessária para requerê-lo, órgãos executores, custos e prazo estimado para a concessão deste. Deverá permitir que todos os serviços oferecidos pelo órgão sejam exibidos no guia e que sejam apresentados, um a um, com informações detalhadas: descrição, pré-requisitos para requerê-los, documentos exigidos e taxas. Deverá permitir pesquisá-los por categorias. Deverá atender à exigência do Art. 9º, Inciso I "b" da Lei 12.527 – Lei de Acesso à Informação e à exigência da Lei 13460/2017 – Lei de Defesa do Usuário de Serviços Públicos.

![](_page_46_Picture_0.jpeg)

![](_page_46_Picture_1.jpeg)

#### **5.20. LEGISLAÇÃO**

- **5.20.1.**Deverá permitir disponibilizar ao cidadão as leis, decretos e regimentos da cidade para livre consulta. A legislação deverá ser exibida para consulta e livre transferência para mídias locais conectadas ao computador, permitindo pesquisar por categorias, número, ano, autoria, palavras chave ou período, entre outros campos.
- **5.20.2.**Gerenciar a incorporação de legislações acervadas do Contratante, para sua posterior exibição na área pública do website, em página web específica, conforme design prévio, compondo um repositório único do website, informando para cada legislação incorporada, em campos específicos e independentes, o seguinte: (1) a categoria padronizada da legislação, a ser selecionada entre as previamente gerenciadas pelos usuários responsáveis; (2) a numeração da legislação; (3) a data de assinatura da legislação; (4) a data em que ocorrerá a publicação da legislação na área pública do website; (5) a vinculação da legislação com o serviço de Diário Oficial Eletrônico, quando se aplicar, que mantém o registro de publicação e provê o acesso ao seu conteúdo; (6) o status quanto à vigência ou à revogação da legislação; (7) as vinculações da legislação com outras, com as quais se relaciona; (8) o resumo da legislação; (9) a ementa da legislação e; (10) os assuntos padronizados das legislações, a serem selecionados entre os previamente gerenciados pelos usuários responsáveis, e, ainda, deverá ser possível incorporar um arquivo correspondente à íntegra da legislação;
- **5.20.3.**Permitir, incorporação de categorias e assuntos padronizados para classificação das legislações, e, além disto, que uma determinada legislação possa ser relacionada a um ou mais assuntos e, ainda, que uma legislação possa ser vinculada a uma ou mais legislações com as quais se relaciona;
- **5.20.4.**Permitir incorporação junto a legislação, um arquivo da extensão PDF, contendo a íntegra da legislação, sem limite de tamanho;
- **5.20.5.**Permitir pré-visualização (preview) do conteúdo dos arquivos incorporados às legislações, sem a necessidade efetuar o download dos mesmos;
- **5.20.6.**Possuir editor de textos integrado, para gerenciar os conteúdos das legislações;
- **5.20.7.**Permitir a consulta das legislações relativas a palavras, frases ou termos específicos, compostos por qualquer conjunto de caracteres, inseridos nas ementas das legislações, e, ainda, ser possível produzir consultas parametrizadas, relativas ao seguinte: (1) números das legislações; (2) anos das legislações;

![](_page_47_Picture_0.jpeg)

![](_page_47_Picture_163.jpeg)

**5.20.9.**Permitir a consulta das legislações incorporadas ao repositório do website, através da área pública, de forma parametrizada, em face do seguinte: (1) números das legislações; (2) anos das legislações; (3) categorias das legislações e, ainda, em razão da informação de palavras, frases ou termos específicos, compostos por qualquer conjunto de caracteres, que se deseje consultar no conteúdo das legislações, sendo permitido também parametrizar o local em que a consulta irá atuar, através da seleção de um ou mais entre os seguintes locais: (1) as ementas das legislações; (2) os arquivos da extensão PDF incorporados às legislações; (3) o conteúdo HTML das legislações e; (4) os resumos das legislações.

## **5.21. LINKS ÚTEIS**

- **5.21.1.**Deverá permitir a disponibilização de links de outras páginas eletrônicas relacionadas à administração pública e outras páginas de interesse da comunidade. Deverá permitir que sejam exibidos numa lista e que sejam filtrados por categorias.
- **5.21.2.**Deverá permitir a criação de links em qualquer área do site seja notícia, detalhes de arquivos para download, galeria de imagens, menus, processos seletivos, leis etc.

## **5.22. ORGANOGRAMA**

Deverá permitir mostrar aos cidadãos como as unidades da instituição estarem distribuídas e organizadas hierarquicamente e, por meio de um esquema semelhante a uma árvore, o organograma deverá apresentar a organização hierárquica das unidades administrativas. Deverá exibir informações sobre a unidade tais como tipo, endereço e telefone e ainda permitir fazer download da representação gráfica do organograma. Deverá atender à exigência do Art. 8º, § 1º, Inciso VI da Lei 12.527 – Lei de Acesso à Informação.

## **5.23. TELEFONES ÚTEIS**

Os telefones úteis deverão ser listados no website e agrupados por categorias, permitindo a visualização de informações sobre a unidade do órgão tais como descrição, telefones e endereço. Deverá atender à exigência do Art. 8º, § 1º, Inciso VI da Lei 12.527 – Lei de Acesso à Informação.

## **5.24. BANNERS**

![](_page_48_Picture_0.jpeg)

![](_page_48_Picture_166.jpeg)

Deverá permitir a publicação de imagens em JPG, PNJ ou pequenos arquivos em Flash sobre eventos, campanhas, avisos, informações ou demais necessidades da CONTRATANTE.

## **5.25. LICITAÇÕES**

- **5.25.1.**Deverá permitir disponibilizar as informações e trâmites sobre os processos de compras, permitindo a indexação de arquivos, como editais, impugnações, resultados, contratos etc., além de pesquisa e download dos mesmos. Deverá atender à exigência do Art. 8º, § 1º, Inciso IV da Lei 12.527 – Lei de Acesso à Informação.
- **5.25.2.**O sistema deverá permitir o cadastro de ilimitadas licitações com cadastro de modalidades, cadastro de tipos de arquivos (Ex: retificação, termo de referência...) e áreas de interesse para facilitar a organização dos conteúdos no portal.
- **5.25.3.**O cadastro do edital no sistema deverá ser de maneira simples e objetiva, com os campos necessários já pré-estabelecidos da seguinte maneira; modalidade, nome, data e hora de publicação, data e hora da sessão, local, número da licitação, número do edital, número do processo, objeto, arquivo do edital e demais arquivos.
- **5.25.4.**. O sistema deverá permitir o cadastro para visualização do edital de licitação de maneira que seja possível aos administradores do sistema visualizar os usuários que baixaram o edital, enviar e-mails com notificações sobre o edital.

## **5.26. NEWSLETER**

Deverá permitir criar um cadastro de informações dos internautas que desejarem receber as atualizações geradas pela administração em determinado espaço de tempo e disparar informações para os internautas na medida em que elas são geradas pela instituição.

## **5.27. TURISMO**

Deverá apresentar informações turísticas do município (gastronomia, hotelaria, etc.), permitindo visualizar todas as informações do circuito turístico do município bem como avaliar a infraestrutura, atendimento, etc.

## **5.28. CONCURSO PÚBLICO E PROCESSOS SELETIVOS**

**5.28.1.**Deverá permitir disponibilizar todas as informações acerca de processos seletivos e concursos públicos realizados pela administração num espaço único e organizado, em atendimento às exigências do Ministério Público.

![](_page_49_Picture_0.jpeg)

![](_page_49_Picture_1.jpeg)

![](_page_49_Picture_200.jpeg)

- b) Permitir, por meio do gerenciamento do Portal, a inclusão de processos seletivos e todas as informações relacionadas a eles;
- c) Viabilizar a inserção do tipo, número, ano e título do processo seletivo. Permitindo a associação desse processo a uma unidade da administração, informar qual a situação atual desse processo, e possibilitar ainda a inserção de informações básicas a respeito do processo.
- d) Permitir também a inclusão de documentos como cronogramas, editais, anexos, comunicados e etc.
- e) Possibilitar a inclusão dos tipos de cargos oferecidos pelo processo seletivo
- f) Permitir o relacionamento desses cargos a um processo seletivo.
- g) Viabilizar a inclusão de provas do processo seletivo
- h) Permitir o relacionamento das provas a um processo seletivo.
- i) Permitir criar tipos de processos como, por exemplo, concurso público, processo seletivo simplificado, documentos de admissão, processo seletivo público simplificado e etc.
- j) Permitir criar tipos de publicações como, por exemplo, editais e anexos.
- k) Viabilizar ainda a inserção dos locais onde os processos seletivos são realizados/para onde são as vagas de emprego oferecidas.
- l) Permitir incluir as diversas situações de um candidato dentro do processo seletivo como, por exemplo, desistente, convocado, contratado e etc.
- m) Possibilitar a importação de processos seletivos para o portal.
- **5.28.2.**No Portal público, numa página específica, permitir a disponibilização de uma listagem contendo todos os processos seletivos cadastrados na área de gerenciamento do Portal onde todos os recursos habilitados na publicação fiquem disponíveis. Deverá:
	- a) Proporcionar ao internauta a possibilidade de localizar os processos seletivos por meio de filtros disponíveis na página de listagem, podendo fazer a busca por meio dos itens (a) unidade (b) número (c) ano (d) Palavra-chave (e) tipo (f) situação.
	- b) Garantir que o nome do processo seletivo seja exibido em destaque com a opção de clique para que o internauta possa obter mais informações sobre o processo seletivo, clicando sobre o nome dele.

![](_page_50_Picture_0.jpeg)

![](_page_50_Picture_180.jpeg)

Abaixo do nome do processo seletivo, exibir as informações de unidade e situação.

- **5.28.3.**Dispor de uma página específica onde todas as informações referentes a um processo seletivo estejam disponibilizadas. Deverá:
	- a) Permitir exibir em destaque o nome do processo seletivo.
	- b) Exibir o número do processo seletivo, a unidade a qual ela pertence e a situação do processo.
	- c) Viabilizar ainda a exibição dos documentos anexados ao processo seletivos, como editais e erratas, e permitir o download desses documentos ao clicar sobre o nome dos mesmos.
	- d) Possibilitar ainda um filtro para que o usuário defina qual tipo de publicação deseja visualizar, "por data de publicação" ou "por tipo de publicação".
- **5.28.4.**Permitir criação de um campo ou mais para inserção de hiperlinks para redirecionamento à determinado conteúdo

# **5.29. CONSULTA GERAL DE CONTEÚDOS**

- **5.29.1.**Por esta ferramenta deverá ser possível localizar informações por palavras-chaves com apenas um clique. O resultado da pesquisa deverá ser exibido com a indicação de onde o conteúdo foi encontrado no website (notícias, imagens, mídias etc.).
- **5.29.2.**Conter funcionalidade, aplicada as Soluções de Softwares, respectivamente, que permita a consulta, via áreas públicas dos websites, relativa aos dados incorporados nos repositórios.
- **5.29.3.**Garantir que, uma vez informado pelo internauta, qualquer palavra, frase ou termo específico, compostos por qualquer conjunto de caracteres, seja realizada a consulta destes conteúdos informados nos repositórios dos websites, incluindo os conteúdos de arquivos com as extensões PDF, TXT e HTML, além dos registros de dados incorporados ao Sistema Gerenciador de Bancos de Dados;
- **5.29.4.**Permitir que o internauta parametrize em qual módulo se fará a busca, assim como ordenar por data de inserção dos conteúdos nos repositórios dos websites, em que a consulta irá atuar;
- **5.29.5.**Exibir a quantidade total de conteúdos resultantes da consulta e a quantidade específica de conteúdos encontrados;
- **5.29.6.**Exibir os conteúdos correspondentes aos resultados da consulta, classificados pelos Módulos de Serviço.

## **5.30. CONVÊNIOS**

![](_page_51_Picture_0.jpeg)

![](_page_51_Picture_178.jpeg)

Deverá permitir disponibilizar todas as informações acerca dos convênios celebrados pela instituição, exibindo seu detalhamento, termos aditivos etc.

# **5.31. INCORPORAÇÃO E À CONSULTAS AUTOMATIZADAS DE ENDEREÇOS ATRAVÉS DO CEP**

- **5.31.1.**Garantir as Soluções de Softwares, que, quando empregado os termos "endereço completo" ou "endereços completos" nas especificações Módulo Guia de Serviço, compreenda-se, relativo ao registro do endereço de um local físico, que a interface de cadastramento do referido endereço deverá apresentar obrigatoriamente as seguintes informações, em campos específicos e independentes: (1) o número do CEP (Código de Endereçamento Postal); (2) o nome do logradouro; (3) o número do endereço no logradouro; (4) o complemento do endereço; (5) o nome do bairro; (6) o nome da cidade; (7) a sigla do estado (UF) e; (8) o nome do país;
- **5.31.2.**a) Garantir, durante a incorporação do endereço, a consulta automática do número do CEP informado, numa base de dados atualizada de CEP brasileira, de responsabilidade exclusiva da Contratada, para que, através da consulta, exclusivamente quando o CEP informado for encontrado na base de dados, o nome do logradouro, o nome do bairro, o nome da cidade, a sigla do estado (UF) e o nome do país (Brasil), sejam incorporados aos campos respectivos e exibidos automaticamente na interface do Módulo de Serviço, e, quando não for encontrado o CEP, os dados do endereço deverão ser informados manualmente.

## **5.32. SEGURANÇA**

- **5.32.1.**A descentralização do gerenciamento de conteúdo e dos Módulos de Serviços pelos usuários responsáveis deverá estar subordinado à aplicação de regras de segurança, que limite a atuação dos mesmos, conforme melhor se aplicar à estratégia de gerenciamento que o Contratante desejar empreender, observando o seguinte:
- **5.32.2.Na ÁREA PRIVADA**, exclusivamente das Soluções de Software:
	- a) Gerenciar contas de usuários e de grupos de usuários, assim como as suas responsabilidades gerenciais relativas aos Módulos permitidos, compondo o repositório de segurança único dos websites;
	- b) Garantir a integridade referencial de todos os dados mantidos pelas Soluções de Softwares;
	- c) Gerenciar o cadastro das contas dos usuários, considerando as seguintes informações essenciais, a serem armazenadas em campos específicos e independentes: (1) atribuição de um identificador único

![](_page_52_Picture_188.jpeg)

![](_page_52_Picture_1.jpeg)

(login) a ser fornecido de forma automatizada, com a aplicação de um prefixo padronizado, que irá compor o login; (2) a senha de acesso considerando a seguinte complexidade: de 6 a 12 caracteres, com, no mínimo, um caractere numérico e dois não alfanuméricos, por exemplo: @, #, \$, etc.; (3) o nome do usuário; (4) o e-mail do usuário e; (5) os telefones de contato do usuário;

- d) Permitir a ativação e a inativação das contas de usuários e de grupos de usuários, sem que isto implique na sua efetiva exclusão;
- e) Gerenciar as contas de usuários, associando-as a uma ou mais contas de grupos de usuários;
- f) Gerenciar as permissões atribuídas às contas de grupos de usuários, relativas à administração dos Módulos Ouvidoria e E-sic;
- g) Gerar continuamente e possibilitar a consulta parametrizada ao log de registro (histórico) das operações realizadas pelos usuários, relativas as atividades de inclusão, alteração e exclusão de registros de dados e de conteúdo;
- h) Garantir que uma conta de usuário herde, receba integralmente, todas as permissões atribuídas às contas de grupos de usuários das quais ela faça parte;
- i) Dispor de recurso que permita aos usuários recuperarem e/ou redefinirem a sua senha;
- j) Gerenciar a complexidade do código de segurança CAPTCHA, permitindo que o referido código possa ser composto, por letras (alfabético), por números (numérico) ou por letras e números (alfanumérico), além da parametrização do número de caracteres do código;
- k) Solicitar ao internauta, a informação do código CAPTCHA, nas áreas públicas dos websites, quando se aplicar, conforme especificados nos requisitos dos Módulos de Serviço;

# **5.32.3.Na área PÚBLICA**, exclusivamente das Soluções de Software:

- a) Permitir que o cadastro de informações e solicitações de serviços por parte do internauta ocorra mediante a digitação de código de segurança CAPTCHA, a fim de minimizar as tentativas de acesso empreendidas por robôs virtuais;
- b) Permitir que o código CAPTCHA por ser verbalizado, através da emissão de áudio, para garantir acessibilidade ao internauta com deficiência visual;
- **5.32.4.**Exigir o cadastro prévio do internauta, como pré-condição para acessar determinados Módulos.

Processo:.......................... Nº Folha:.........................

Rubrica:.............................

![](_page_53_Picture_1.jpeg)

## **5.33. CADASTRO DE INTERNAUTAS**

- **5.33.1.**Garantir que esteja disponível das Soluções de Software, nos menus da página principal dos websites, bem como nos seguintes Módulos de Serviço, conforme se aplicar ao requisito do Módulo: (1) Enquetes, (2) Licitações, (3) E-SIC, (4) Notícias e Matérias, (5) Guia de Serviços, como pré-requisito para utilizá-los em funções específicas dos Módulos, quando se aplicar, em razão das parametrizações realizadas pelos usuários responsáveis, via área privada, um link para acessar o cadastro;
	- a) Permitir que os internautas possam gerenciar o seu cadastramento, via área pública do website, compondo um repositório único, com as seguintes informações, incorporando-as em campos específicos e independente, conforme se aplicar a situação: (1) o tipo da pessoa, se física ou jurídica; (2) nº da inscrição no CPF (pessoa física) ou no CNPJ (pessoa jurídica); (3) nome completo (pessoa física) ou razão social (jurídica); (4) nome do responsável (exclusivamente para pessoa jurídica); (5) e-mail (identificador único do internauta utilizado para efetuar o login no website e para o envio de correspondências eletrônicas); (6) senha de acesso com tamanho mínimo de 6 caracteres; (7) data de nascimento (exclusivamente para pessoa física); (8) nacionalidade (exclusivamente para pessoa física); (9) naturalidade (exclusivamente para pessoa física); (10) sexo (exclusivamente para pessoa física) e; (11) endereço completo;
- **5.33.2.**Garantir que o cadastro do internauta seja ativado somente após ocorrer uma confirmação do e-mail por ele informado. Uma vez inserido no repositório o cadastro deverá ficar inativo, aguardando a sua ativação. Uma mensagem de confirmação deverá ser gerada e enviada automaticamente ao internauta, imediatamente após o cadastro, para o e-mail informado. Ao ler a mensagem do e-mail, através do seu software correio, o internauta deverá acionar um link de ativação do cadastro, contido na mensagem;
- **5.33.3.**Garantir que o e-mail informado pelo internauta, o seu identificador de login, seja único no repositório (identificação unívoca para o login), e, ainda, garantir que ao gerenciar seus dados cadastrais, o internauta não possa excluir todo o seu cadastro ativo, assim como, especificamente, não possa alterar o seu identificador de login ativo;
- **5.33.4.**Exibir em todas as páginas da área pública dos websites, independente do Módulo de Serviço, exclusivamente para os internautas que tenham efetuado login, um recurso visual que apresente o nome completo do internauta e a indicação de que o mesmo encontra-se autenticado no website, e, ainda, que permita ao internauta gerenciar os dados cadastrais;

![](_page_54_Picture_174.jpeg)

![](_page_54_Picture_1.jpeg)

**5.33.5.**Permitir, através das atividades de gerenciamento dos websites, via área privada, que os usuários responsáveis possam bloquear cadastros já ativados de internautas e, quando necessário, possam ativá-los, a despeito de não ter ocorrido a confirmação do e-mail de cadastro;

# **5.34. ENVIO AUTOMATIZADO DE CORRESPONDÊNCIAS ELETRÔNICAS (E-MAILS)**

- **5.34.1.**Garantir que a funcionalidade de envio automatizado de correspondências eletrônicas (e-mail) esteja incorporada aos Módulos de Serviços das Soluções de Softwares, assim como sejam providos sob a exclusiva responsabilidade da Contratada;
- **5.34.2.**Permitir, através das atividades de gerenciamento, que seja possível parametrizar o seguinte, relativo ao serviço de SMTP: (1) o endereço do servidor SMTP (Simple Mail TransferProtocol); (2) a porta do servidor SMTP; (3) se o servidor SMTP requer a autenticação SSL (Secure Socket Layer); (4) a identicação (login) do usuário que irá se autenticar no servidor SMTP; (5) a senha de autenticação do usuário e; (6) o e-mail que será utilizado como "remetente" para todos os envios de correspondências automatizadas pelos Módulos de Serviços, quando se aplicar;
- **5.34.3.**O servidor SMTP será de responsabilidade exclusiva da Contratada e não deverá apresentar restrições quanto ao número de mensagens a serem enviadas.

# **5.35. DEMAIS CONFIGURAÇÕES DA SOLUÇÃO**

- **5.35.1.** Disponibilidade de links rápidos para acesso a sites de interesse relacionados a órgãos públicos, telefones institucionais, totalmente configuráveis.
- **5.35.2.** Assessoria para TRANSMISSÃO AO VIVO de eventos ou reuniões no site oficial utilizando plataformas populares como Youtube e/ou Facebook.
- **5.35.3.** Ferramenta de busca de Leis ou Editais através do Número ou Nome da Lei/Edital, simplificando a busca das Leis ou documentos pertinentes, por meio do ementário, sendo o mesmo fornecido pela CONTRATANTE.
- **5.35.4.** A empresa contratada deverá fazer toda e qualquer modificação, adequação, implementação, vinculação, do portal web com sistemas internos da CONTRATANTE ou a qual ela venha usar futuramente no período do contrato.
- **5.35.5.** O Site deve possuir tantas páginas quantas forem necessárias para atender as necessidades da CONTRATANTE e melhor facilitar a navegação do internauta.

![](_page_55_Picture_219.jpeg)

![](_page_55_Picture_1.jpeg)

![](_page_55_Picture_220.jpeg)

# **6. DOS SERVIÇOS DE HOSPEDAGEM / SERVIDOR / ARMAZENAMENTO**

**6.1.** O Servidor que hospedará o portal/site deverá possuir certificação Tier III;

- **6.2.** O espaço mínimo de armazenamento para o site deve ser de 160 GB SSD;
- **6.3.** Transferência mensal de no mínimo de 20TB;
- **6.4.** Link de 1 GB ou superior;
- **6.5.** Servidor Intel Xeon D-1541 2.1 GHz ou superior
- **6.6.** No mínimo 16vCPUs de processamento
- **6.7.** No mínimo 30GB de memória RAM DDR4
- **6.8.** No mínimo 4 endereços IPs
- **6.9.** 20TB de tráfego de dados
- **6.10.** Manutenção e monitoramento preventivo;
- **6.11.** O Servidor para armazenamento deverá ser redundante e atender as necessidades de portais públicos que necessitam de regras de segurança avançadas e que demandam alta quantidade de acessos simultâneos e/ou requisição a banco de dados complexos com necessidade de alto desempenho de I/O (entrada e saída de dados) + Proteção DDos de 1Gbps.

# **7. DOS REQUISITOS MÍNIMOS DE SEGURANÇA:**

- **7.1.** A CONTRATADA deverá dispor de rotinas implantadas de Backup e Restore de dados relacionados ao sítio eletrônico e aos serviços de correio eletrônico da CONTRATANTE, devendo oferecer, minimamente, uma rotina de backup semanal.
- **7.2.** Os serviços HTTP, IMAP, POP3 e SMTP fornecidos pelo centro de hospedagem de dados deverão ser, obrigatoriamente, acessados através de conexões criptografadas utilizando camadas de segurança SSL/TLS. Todos os custos referentes a aquisição e renovação dos certificados SSL serão responsabilidades da empresa CONTRATADA.
- **7.3.** Proteção por IPs contra acessos externo a área administrativa;
- **7.4.** Proteção contra ataques DDoS (Denial of Service);
- **7.5.** Código totalmente protegido contra SQL Injection;
- **7.6.** Códigos Criptografados;
- **7.7.** Segurança da Área administrativa com certificado SSL (HTTPS);
- **7.8.** Proteção por IPs contra acessos externo a área administrativa;

# **8. DOS REQUISITOS MÍNIMOS PARA AS CONTAS DE E-MAILS**

- **8.1.** Fornecimento de no mínimo 40 contas de e-mail institucional. A capacidade de cada conta de e-mail deve ser de 25GB de espaço, sendo 40 contas de e-mail corporativo.
- **8.2.** Será necessário a migração das contas de webmails atuais para o novo servidor de webmail sendo de responsabilidade da CONTRATANTE informar o login e a

![](_page_56_Picture_0.jpeg)

![](_page_56_Picture_128.jpeg)

senha de todos os e-mails para que a contratada realize o backup dos e-mails afim de transferir para as novas contas de e-mail de maneira que não se perca nenhum e-mail da caixa de entrada e da caixa de e-mails enviados.

- **8.2.1.** O número máximo de contas para migração de e-mails é de 40 contas.
- **8.3.** A CONTRATADA fornecerá à CONTRATANTE uma conta administradora para excluir, alterar, acrescentar e administrar os e-mails existentes em plataforma de acesso exclusiva.
- **8.4.** Webmail deve ser totalmente em linguagem português Brasil
- **8.5.** O Webmail deve ser totalmente seguro com recursos antispam, antivírus, acesso seguro (SSL);
- **8.6.** Devem ser realizados Backups diários para segurança dos arquivos;
- **8.7.** Painel de Controle em Português;
- **8.8.** Servidor POP3/IMAP/SMTP próprio com autenticação;

## **ANEXO II**

## **REQUISITOS PARA SERVIÇOS DOS ITENS 02, 03 E 04**

A CONTRATADA deverá fornecer os serviços de manutenção, criação de imagens (design gráfico), serviço de atualização de conteúdo e prestação de serviços de suporte da solução ofertada, durante o período de vigência do contrato. Por manutenção, entende-se a correção de defeitos operacionais, ou seja, os problemas na solução ofertada que eventualmente provoquem funcionamento diferente daquele previsto. Por Atualização de conteúdo, entende-se à inserção de matérias, reportagens, arquivos de prestação de contas, imagens, criação de menus etc. de

![](_page_57_Picture_0.jpeg)

![](_page_57_Picture_174.jpeg)

acordo com solicitação pelos canais de atendimento disponíveis. Sendo que por suporte técnico entendem-se as orientações fornecidas, de caráter geral sobre a operação e utilização solução ofertada.

# **1. CENTRO DE ATENDIMENTO TÉCNICO**

- **1.1.** A licitante vencedora deverá disponibilizar serviço de atendimento via telefone fixo, celular, webmail e chat de mensagens criptografadas para atender as demandas relativas à correta operação dos Módulos do Portal ou solicitações de inserção de matéria, artigos ou arquivos.
- **1.2.** O atendimento a solicitação do suporte será realizado na sede da contratada por funcionário devidamente capacitado
- **1.3.** Será aceito suporte aos sistemas licitados via acesso remoto mediante autorização prévia, sendo de responsabilidade da CONTRATADA o sigilo e segurança das informações, devendo ser garantido atendimento para pedidos de suporte telefônico no horário das 8h às 18h, de segunda a sexta-feira, tendo como referência o município sede da Contratada.
- **1.4.** Disponibilizar atendimento fora do horário comercial para situações nas quais implicam o mal funcionamento do sistema oferecido sendo estes considerados como atendimento emergencial.
- **1.5.** Os valores pertinentes a este serviço, deverão estar contemplados junto ao valor mensal já pago pela Administração, a título de licenciamento.

# **2. REQUISITOS PARA O SERVIÇO DE MANUTENÇÃO E SUPORTE TÉCNICO**

- **2.1.** Prestar suporte técnico de manutenção, dará o direito ao atendimento por meio de visita in loco mensal de um técnico, ou através de algum canal de mídia designado (Acesso remoto via ambiente web, E-mail, Skype, Telefone, Telegram ou WhatsApp) em horário comercial das 08:00 as 18:00hs, com a finalidade de solucionar os problemas com o Web site, bem como esclarecer e solucionar dúvidas e problemas de operação do mesmo.
- **2.2.** Para tarefas que necessitem parada do servidor de hospedagem para execução, o atendimento deverá ser realizado fora do horário previsto ou em finais de semana e feriados, conforme agendamento prévio, em caso de necessidade da CONTRATADA.
- **2.3.** Garantir os níveis de serviço de atendimento do suporte técnico (meta), seja emergencial ou não emergencial, de segunda a sexta-feira, compreendendo o período entre 8h00 às18h00, durante todo o período de vigência do contrato conforme detalhamento abaixo através de chat de mensagens criptografadas, email ou telefone:

![](_page_58_Picture_192.jpeg)

![](_page_58_Picture_1.jpeg)

- **2.3.1.** Tempo de atendimento período compreendido entre o horário de comunicação feito pela CONTRATANTE e o horário de início do atendimento técnico:
	- a) Até 03 (três) horas corrida para atendimento.
	- b) Tempo de solução do problema período compreendido entre o início do atendimento do técnico até o término da solução do problema, deixando o Web site em condições normais de operação: Até 06 (seis) horas corridas para atendimento.
	- c) O tempo máximo de paralisação tolerável, após o início do atendimento técnico ao banco de dados ou Web site será de até 06 (seis) horas corridas;
- **8.8.2.** A quantidade de solicitações para suporte de atendimento será ilimitada, não havendo restrições de horas trabalhadas;
- **8.8.3.** Prestar serviço de atendimento de suporte telefônico, em português, informando o número disponível no Brasil, para a resolução de problemas urgentes;
- **8.8.4.** Disponibilizar um canal de comunicação direto com os responsáveis pela solução dos problemas, em caso de indisponibilidade da ferramenta de suporte;
- **8.8.5.** Quaisquer modificações do Web site incluindo regras de negócio, formas de trabalho, módulos etc., casos necessários por exigências legais (independente da esfera) e/ou judiciais (independente da esfera) e/ou do Tribunal de Contas e/ou do Ministério Público, não deverão ensejar a cobrança de valores adicionais para CONTRATANTE, independente da fase deste contrato/projeto;
- **8.8.6.** Tomar as medidas corretivas cabíveis, desde que possíveis, tão logo seja notificada por escrito, e/ou através de algum canal de mídia designado (Acesso remoto via ambiente web, E-mail, Skype, Telefone, Telegram ou WhatsApp), de algum problema constatado no Web site;
- **8.8.7.** Manter total sigilo das informações constantes dos arquivos da CONTRATANTE, caso, eventualmente seja necessária esta disponibilizá-lo para a solução das pendências e/ou problemas verificados.
- **8.8.8.** Manter em seu quadro de funcionários, técnicos aptos a efetuar a assistência técnica adequada ao CONTRATANTE, usuário das versões implantadas e liberadas.
- **8.8.9.** Responsabilizar-se, única e exclusivamente, por todo e qualquer pagamento de ordem trabalhista, previdenciária e encargos sociais, decorrente dos seus técnicos na prestação dos serviços, nas dependências do estabelecimento do CONTRATANTE.

![](_page_59_Picture_0.jpeg)

![](_page_59_Picture_1.jpeg)

![](_page_59_Picture_187.jpeg)

- **8.8.11.**Qualquer atualização à legislação nacional, das variáveis para com o Web site, fica condicionada, única e exclusivamente, às condições estabelecidas para a atualização à contratada, através do presente instrumento.
- **8.8.12.**Para fins de atendimento do suporte técnico e manutenção, comprometese o CONTRATANTE a disponibilizar à CONTRATADA, os equipamentos com as devidas configurações exigidas, programas e arquivos envolvidos no problema, para que o atendimento possa ser feito com presteza e eficiência.

## **9. REQUISITOS PARA O SERVIÇO DE TREINAMENTO**

- **9.1.** A empresa vencedora deverá prover treinamento dos módulos de Acesso à Informação, Ouvidoria e E-sic aos servidores indicados pela administração da CONTRATANTE, respeitando aspectos técnico-pedagógicos de acordo com o público-alvo, de forma que, ao final do curso, os treinados estejam aptos a operacionalizar os módulos em questão;
- **9.2.** A programação, grade horária e material didático deverão ser apresentados para aprovação prévia da administração, com no mínimo 02 (dois) dias úteis de antecedência do início do treinamento;
- **9.3.** O treinamento deverá ser focado no funcionamento e operacionalização dos módulos OUVIDORA E E-SIC, com utilização do software idêntico aos que será fornecido e base de teste que permita a visualização e análise de todas suas funcionalidades;
- **9.4.** A contratada será responsável pelo fornecimento da base de testes e software necessário ao treinamento;
- **9.5.** Os treinamentos serão executados exclusivamente na sede da CONTRATANTE.
- **9.6.** O conteúdo programático do treinamento deverá assegurar, no mínimo, as seguintes informações e requisitos:
	- **9.6.1.** Capacitar os usuários quanto ao uso dos módulos em questão e das rotinas de trabalho;
	- **9.6.2.** Capacitar os usuários para manipular as informações ou dados dos módulos;
	- **9.6.3.** Treinamento de no mínimo 16 (dezesseis) horas para até 8 (oito) servidores da CONTRATANTE.

## **10. REQUISITOS PARA O SERVIÇO DE CRIAÇÃO DE ARTES PARA BANNERS**

![](_page_60_Picture_0.jpeg)

![](_page_60_Picture_1.jpeg)

- **10.1.** O Serviço se dará mediante solicitação da CONTRATANTE limitando-se à criação de 5 (cinco) artes por mês não sendo cumulativas as artes que não forem solicitadas.
- **10.2.** A solicitação da criação da arte deverá ser feita pelo e-mail oficial da CONTRATANTE ou por app de chat de mensagens discriminando as características e textos que devem conter na mesma.
- **10.3.** A arte será entregue via webmail ou chat de mensagens criptografadas em arquivo PNG, de qualidade com boa resolução e depois de aprovada.
- **10.4.** O tempo para produção de cada arte deve ser de 12 horas úteis a contar da solicitação. Sendo que neste período deve ser apresentado a arte para aprovação, tendo alguma alteração, é concedido mais 12 horas para correção. Considera-se horas úteis o horário e 8:00h às 17:00h de segunda à sexta feira em dias úteis.
- **10.5.** Fica a cargo da CONTRATANTE fazer as publicações das artes nos canais oficiais de MÍDIAS SOCIAIS, sendo a inserção no site oficial por conta da CONTRATADA.

# **11. REQUISITOS PARA O SERVIÇO DE ATUALIZAÇÃO DE CONTEÚDO**

- **11.1.** O Serviço de atualização de conteúdo se dará mediante solicitação da CONTRATANTE via e-mail oficial ou por app de chat de mensagens criptografadas discriminando as características e textos que devem conter na mesma.
- **11.2.** O serviço de atualização de conteúdo compreende toda a alimentação do site e só deve ser feita mediante solicitação e diz respeito à inserção de notícias, imagens, processos licitatórios, leis, arquivos no diário oficial, criação de enquetes, montagem de formulários para processos seletivos, arquivo de downloads, criação de menus, agenda de eventos, cadastro de siglas e palavras no dicionário de terminologia, arquivos de prestação de contas dentre outros conteúdos dos módulos.
- **11.3.** O tempo para publicação de uma matéria, licitação, arquivo ou qualquer outra solicitação deve ser de no máximo 4 horas após solicitado, exceto para solicitações realizadas após às 14h que poderá ser publicado até às 11h do dia útil seguinte.
- **11.4.** Toda solicitação, seja feita por e-mail ou por chat de mensagens criptografadas deverá ser armazenada obrigatoriamente com o nome do solicitante e seu respectivo e-mail ou número de telefone para futuras consultas caso necessário. Sendo a forma preferencial de envio de publicação via webmail corporativo.
- **11.5.** Após publicado a solicitação deve ser encaminhado o link da mesma para conferência.

![](_page_61_Picture_0.jpeg)

![](_page_61_Picture_120.jpeg)

![](_page_61_Picture_121.jpeg)

- **11.7.** As publicações que precisam ser realizadas antes do tempo estabelecido neste TERMO DE REFERÊNCIA, precisam ser acompanhadas de ligação em telefone fixo ou outro telefone fornecido pela CONTRATADA, solicitando diretamente a urgência em tal publicação.
- **11.8.** O atraso na publicação das solicitações ou a impossibilidade da CONTRATADA de executar tal serviço, implicará automaticamente na rescisão do contrato sem qualquer ônus para a contratante. O Contratante poderá rescindir administrativamente o presente contrato nas hipóteses previstas no Art. Artigos 137 a 139, da Lei 14.133/2021, sem que caiba o contratado direito a qualquer indenização, sem prejuízo das penalidades pertinentes.

#### **ANEXO III**

#### **MODELO DE DECLARAÇÃO DE ACEITAÇÃO DE RESPONSABILIDADE TÉCNICA**

#### **DECLARAÇÃO DE ACEITAÇÃO DE RESPONSABILIDADE TÉCNICA**

A empresa ..................................., com sede à .................................................................., inscrita no CNPJ n. ......................................... e com Inscrição Estadual n. ............................... neste ato representada por seu representante legal ................................................ portador da Cédula de Identidade RG n. ...................................... e inscrito no CPF sob n. ......................................., DECLARA que tem pleno conhecimento das condições e peculiaridades inerentes à natureza do trabalho, assumindo total responsabilidade por este fato e que não utilizará deste para quaisquer questionamentos futuros que ensejem desavenças técnicas ou financeiras com a contratante e está ciente de que;

![](_page_62_Picture_0.jpeg)

![](_page_62_Picture_143.jpeg)

- O Layout do site deve ser exclusivo sendo necessário aprovação.
- É necessário apresentar o link na proposta de uma solução desenvolvida que atenda aos requisitos do Termo de Referência
- O serviço de atualização de conteúdo necessita de uma equipe capacitada e disponível em horário comercial para alimentação do site e que a demanda deste serviço não é previsível.
- É necessário visita de um técnico devidamente credenciado na sede da contratante sempre que necessário ou solicitado, respeitando o limite de no máximo 2 (duas) visitas mensais.
- Todo sistema e serviço deve estar em conformidade com o Termo de Referência apresentado.

Cidade, em \_\_\_\_ de \_\_\_\_\_\_\_\_\_\_\_\_\_\_\_\_ de 2024.

Assinatura/ Nome/ RG do representante legal

\_\_\_\_\_\_\_\_\_\_\_\_\_\_\_\_\_\_\_\_\_\_\_\_

## **ANEXO IV**

#### **MODELO DE PROPOSTA**

**Objeto:** Contratação de empresa especializada para a prestação de serviços de desenvolvimento e implantação de sistema web com layout exclusivo do portal oficial do **CONSELHO REGIONAL DE EDUCAÇÃO FÍSICA DA 5ª REGIÃO DO CEARÁ - CREF 5**; migração de contas de e-mails, migração de conteúdo, captação, inserção e tratamento dos dados iniciais para o sistema; locação de servidor de hospedagem; treinamento para utilização dos módulos de Acesso à Informação, ouvidoria e e-sic; configuração e disponibilização de plataforma de e-mail corporativo; locação de licença de uso de ferramentas para atualização de dados online; manutenção e suporte técnico do sistema, servidor e webmails; serviço de design gráfico para criação de banners para o site e mídias sociais; serviço de atualização e inserção de conteúdo contínuo para alimentação do site.

![](_page_63_Picture_0.jpeg)

![](_page_63_Picture_1.jpeg)

-<br>da 5ª Região

Rubrica:............................

![](_page_63_Picture_196.jpeg)

**Prazo para reformulação do portal:** 10 (dez) dias úteis contados a partir da data de recebimento pela Contratada da **Autorização para Início dos Serviços**.

![](_page_64_Picture_0.jpeg)

![](_page_64_Picture_145.jpeg)

**Prazo de prestação dos serviços:** 12 (DOZE) meses contados a partir da data de recebimento pela Contratada do Portal reformulado e atestado pelo fiscal de contrato.

**Validade da proposta:** \_\_\_\_\_\_\_ dias (mínimo 60 dias)

![](_page_64_Picture_146.jpeg)

Declaro que o objeto ofertado atende todas as especificações exigidas no termo de referência.

Declaro que os preços indicados nesta proposta contemplam todos os custos diretos e indiretos incorridos na data da apresentação desta proposta incluindo, entre outros: tributos, encargos sociais, material, despesas administrativas, seguro, frete e lucro.

Cidade, em de de 2024.

Assinatura/ Nome/ RG do representante legal

\_\_\_\_\_\_\_\_\_\_\_\_\_\_\_\_\_\_\_\_\_\_\_\_

#### **ANEXO V MODELO DE DECLARAÇÕES**

## **DECLARAÇÃO**

![](_page_64_Picture_147.jpeg)

a) Que não possui, em Quadro de Pessoal, empregados menores de 18 (dezoito) anos em trabalho noturno, perigoso ou insalubre e em qualquer trabalho, menores de 16 (dezesseis) anos, salvo na condição de aprendiz, a partir de 14 (quatorze) anos, em observância à Lei Federal nº 9854, de 27.10.99.

![](_page_65_Picture_0.jpeg)

![](_page_65_Picture_1.jpeg)

b) Que se enquadra na condição de **MICROEMPRESA – ME OU EMPRESA DE PEQUENO PORTE – EPP OU MICROEMPREENDEDOR INDIVIDUAL, constituídas na forma da LEI COMPLEMEMTAR Nº 123, de 14/12/2006**, que não incorre nos impedimentos previstos no § 4º, do artigo 3º da Lei Complementar nº 123/2006 e que cumpre todas as condições estabelecidas no Aviso.

c) Que na empresa acima qualificada, não existe sócio ou empregado com relação familiar ou parentesco no âmbito da Administração Pública Federal, Autárquica e Fundacional, por cônjuge, companheiro ou parente em linha reta, colateral ou por afinidade, até o terceiro grau, de Agentes Públicos e de servidores investidos em cargo de direção, chefia ou assessoramento. Declaro ainda, que as informações prestadas são verdadeiras, assumindo a responsabilidade pelo. Seu inteiro teor, sob as penas da Lei.

Por ser verdade, firmamos o presente.

**LOCAL E DATA NOME E ASSINATURA DO REPRESENTANTE/PROCURADOR DA EMPRESA**

![](_page_65_Picture_7.jpeg)